# *Stata 12/13* **Tutorial 9**

### *TOPIC:* **Estimating and Interpreting Probit Models with** *Stata***: Extensions**

- *DATA:* **mroz.dta** (a *Stata*-format dataset you created in *Stata 12/13 Tutorial 8*)
- *TASKS: Stata 12/13 Tutorial 9* is an extension of *Stata 12/13 Tutorial 8*, and therefore deals with the estimation, testing, and interpretation of *probit models* for binary dependent variables. In particular, it illustrates how to use a cross-sectional sample of married women in the United States to investigate whether and how the probability of labour force participation differs between two distinct groups of married women, namely married women who have one or more pre-school aged children and married women who have no pre-school aged children. It demonstrates how *Stata* can be used to conduct an econometric investigation into differences in the conditional probability of labour force participation between these two distinct groups of married women.
- The *Stata* **commands** that constitute the primary subject of this tutorial are:

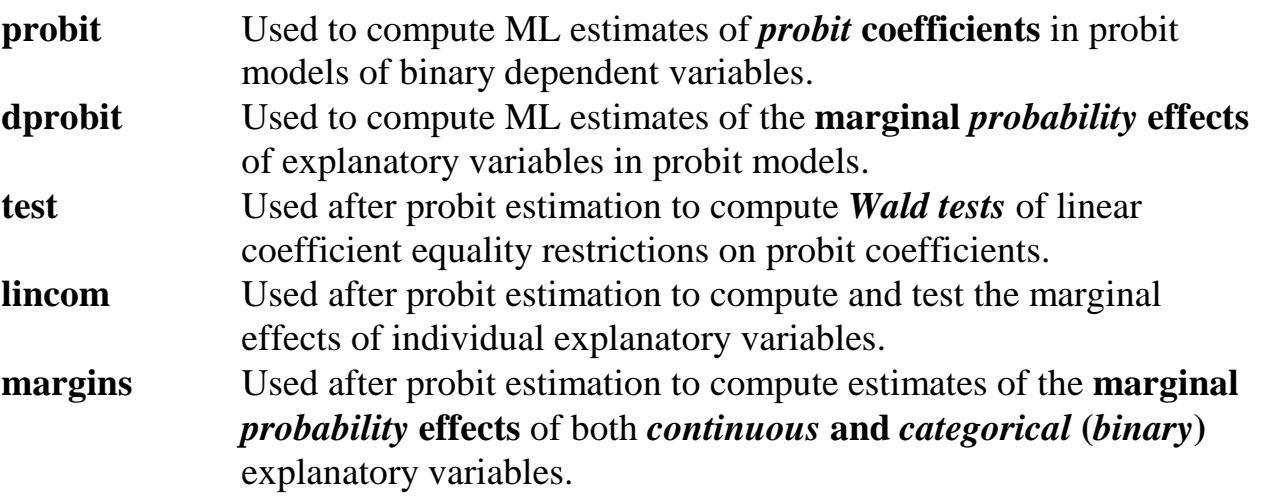

• The *Stata* **statistical functions** used in this tutorial are:

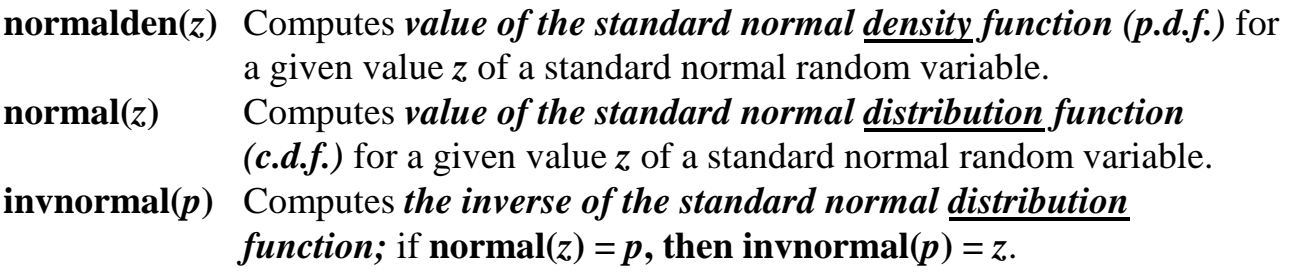

*NOTE: Stata* commands are *case sensitive*. All *Stata command names* must be typed in the Command window in *lower case* **letters**.

### **Preparing for Your** *Stata* **Session**

Before beginning your *Stata* session, use Windows Explorer to copy the *Stata*-format data set **mroz.dta** you created in *Stata 12/13 Tutorial 8* to the *Stata working directory* on the C:-drive or D:-drive of the computer at which you are working.

- **On the computers in Dunning 350**, the default *Stata* working directory is usually **C:\data**.
- **On the computers in MC B111**, the default *Stata* working directory is usually **D:\courses**.

If you did not save the *Stata*-format data set **mroz.dta** you created in *Stata 12 Tutorial 8*, you will have to recreate it from the text-format data file **mroz.raw**, which can be downloaded from the course web site. Consult *Stata 12/13 Tutorial 8* to refresh your memory on how to do this.

### **Start Your** *Stata* **Session**

**To start your** *Stata* **session**, double-click on the *Stata* **icon** on the Windows desktop.

After you double-click the *Stata* **icon**, you will see the familiar screen of four *Stata* windows.

### **Record Your** *Stata* **Session and** *Stata* **Commands – log using, cmdlog using**

**To record your** *Stata* **session**, including all the *Stata* commands you enter and the results (output) produced by these commands, make a text-format **.log** file named **452tutorial9.log**. To open (begin) the log file **452tutorial9.log**, enter in the Command window:

**log using 452tutorial9.log**

This command opens a text-format (ASCII) file called **452tutorial9.log** in the current *Stata* working directory.

*Note:* It is important to include the **.log** file extension when opening a log file; if you do not, your log file will be in smcl format, a format that only *Stata* can read. Once you have opened the **452tutorial9.log** file, a copy of all the commands you enter during your *Stata* session and of all the results they produce is recorded in that **452tutorial9.log** file.

**To record only the** *Stata* **commands you type during your** *Stata* **session**, use the *Stata* **cmdlog using** command. To start (open) the command log file **452tutorial9.txt**, enter in the Command window:

**cmdlog using 452tutorial9**

This command opens a plain text-format (ASCII) file called **452tutorial9.txt** in the current *Stata* working directory. All commands you enter during your *Stata* session are recorded in this file.

### **Loading a** *Stata***-Format Dataset into Stata – use**

In *Stata 12/13 Tutorial 8*, you created the *Stata*-format dataset **mroz.dta**. If you saved the dataset **mroz.dta** on your own flash memory stick and copied this dataset to the *Stata* working directory before beginning your current *Stata* session, you can simply use the **use** command to read or load **mroz.dta** into memory. If, however, you did not save the *Stata*-format dataset **mroz.dta** you created during *Stata 12/13 Tutorial 8* and bring it with you on a flash memory stick (or other electronic portable storage device), you will have to repeat most of the section of *Stata 12/13 Tutorial 8* that explains how to create a Stata-format dataset from a text-format data file.

• **To load, or read, into memory the** *Stata***-format dataset mroz.dta**, type in the Command window:

**use mroz**

This command loads into memory the *Stata*-format dataset **mroz.dta**.

### **Familiarize yourself with the current data set –** *describe***,** *summarize*

• **To summarize the contents of the current dataset**, use the **describe** command. Recall from *Stata 12/13 Tutorial 1* that the **describe** command displays a summary of the contents of the current dataset in memory, which in this case is the *Stata*format data file **mroz.dta**. Enter the commands:

**describe, short describe**

• **To compute summary statistics for the variables in the current dataset**, use the **summarize** command. Recall from *Stata 12/13 Tutorial 1* that the **summarize** command computes descriptive summary statistics for all *numeric* variables in the current dataset in memory. Enter the command:

**summarize**

• To display summary statistics only for the variables that are used in this tutorial, enter the command:

**summarize inlf nwifeinc ed exp expsq age dkidslt6** 

Note that the variable **inlf** is a binary variable that takes only the two values 0 and 1. It is the *observed* dependent variable in the probit models estimated in this tutorial.

# **Two Probit Models of Married Women's Participation: Specification**

In this section, we consider two different models of married women's labour force participation. Model 2 was introduced in *Stata 12/13 Tutorial 8*. Model 3 is a generalization of Model 2: it allows all probit coefficients to differ between (1) married women who currently have one or more pre-school aged children and (2) married women who currently have no pre-school aged children.

The *observed dependent variable* in both models is the binary variable *inlfi* defined as follows:

 $\text{in} \Pi$  = 1 if the i-th married woman is in the employed labour force  $= 0$  if the i-th married woman is not in the employed labour force The *explanatory variables* in Models 2 and 3 are:

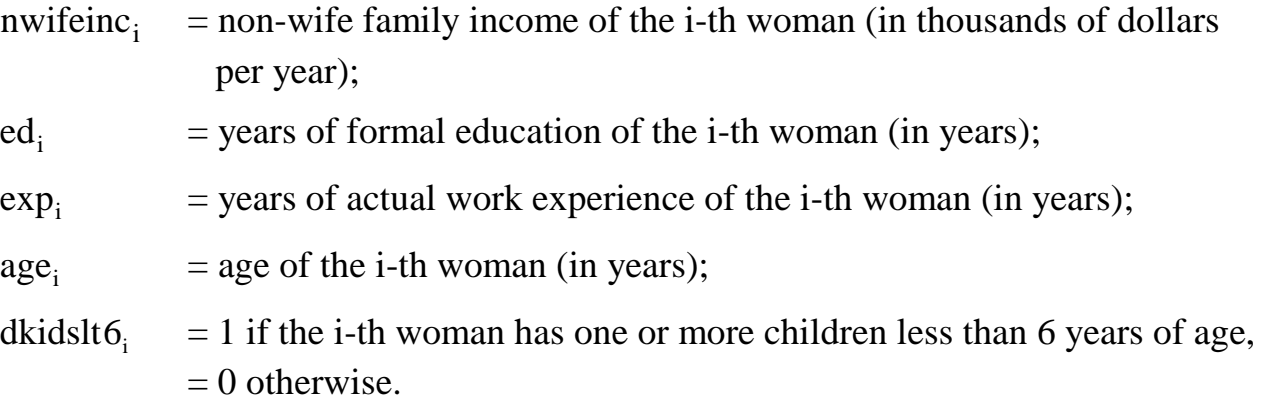

Four of these explanatory variables – nwifeinc, ed, exp, and  $age_i$  – are *continuous* variables, whereas the fifth explanatory variable – dkidslt6<sub>i</sub> – is a *binary* indicator (dummy) variable.

*Note:* Refer to *Stata 12/13 Tutorial 8* to learn how the indicator variable dkidslt6<sub>i</sub> is created from the data in the source data file.

# **Model 2**

The **probit index function**, or regression function, **for Model 2** is:

 $5\degree$  i  $\sigma_0$  unicono<sub>i</sub> 2  $0 + P_1$ <sup>II</sup> whenne<sub>i</sub> +  $P_2$ **cu**<sub>i</sub> +  $P_3$  ex $P_1$  +  $P_4$  ex $P_1$  $x_i^T \beta = \beta_0 + \beta_1$ nwifeinc<sub>i</sub> +  $\beta_2$ ed<sub>i</sub> +  $\beta_3$  exp<sub>i</sub> +  $\beta_4$  exp<sup>2</sup> +  $\beta_5$ age<sub>i</sub> +  $\delta_0$ dkidslt6

- *Remarks:* In Model 2, the binary explanatory variable dkidslt6<sub>i</sub> enters only additively; only the intercept coefficient in the index function differs between the two groups of married women, those who have pre-school aged children and those who do not.
- In Model 2, the probit index function for *married women who have no pre-school aged children*, for whom dkidslt6 = 0, is obtained by setting dkidslt6 = 0 in the index function for Model 2:

$$
\left(\mathbf{x}_i^{\mathrm{T}}\boldsymbol{\beta}\right|\mathrm{d}\mathrm{k}\mathrm{d}\mathrm{s}\mathrm{d}t\boldsymbol{\delta}_i = 0\right) = \boldsymbol{\beta}_0 + \boldsymbol{\beta}_1 \mathrm{n}\mathrm{w}\mathrm{i}\mathrm{f}\mathrm{e}\mathrm{i}\mathrm{n}\mathbf{c}_i + \boldsymbol{\beta}_2 \mathrm{e}\mathrm{d}_i + \boldsymbol{\beta}_3 \mathrm{exp}_i + \boldsymbol{\beta}_4 \mathrm{exp}_i^2 + \boldsymbol{\beta}_5 \mathrm{age}_i + \boldsymbol{\delta}_0 \mathrm{0}
$$

$$
= \boldsymbol{\beta}_0 + \boldsymbol{\beta}_1 \mathrm{n}\mathrm{w}\mathrm{i}\mathrm{f}\mathrm{e}\mathrm{i}\mathrm{n}\mathbf{c}_i + \boldsymbol{\beta}_2 \mathrm{e}\mathrm{d}_i + \boldsymbol{\beta}_3 \mathrm{exp}_i + \boldsymbol{\beta}_4 \mathrm{exp}_i^2 + \boldsymbol{\beta}_5 \mathrm{age}_i
$$

 In Model 2, the probit index function for *married women who have one or more pre-school aged children*, for whom dkidslt6<sub>i</sub> = 1, is obtained by setting dkidslt6<sub>i</sub> = 1 in the index function for Model 2:

$$
\left(\mathbf{x}_i^{\mathrm{T}}\boldsymbol{\beta}\right|\mathrm{d}\mathrm{k} \mathrm{d}\mathrm{s}\mathrm{d}t\boldsymbol{\delta}_i = 1\right) = \beta_0 + \beta_1 \mathrm{n}\mathrm{w}\mathrm{i}\mathrm{f}\mathrm{e}\mathrm{i}\mathrm{n}\mathbf{c}_i + \beta_2 \mathrm{e}\mathrm{d}_i + \beta_3 \mathrm{exp}_i + \beta_4 \mathrm{exp}_i^2 + \beta_5 \mathrm{age}_i + \delta_0 1
$$

$$
= \beta_0 + \beta_1 \mathrm{n}\mathrm{w}\mathrm{i}\mathrm{f}\mathrm{e}\mathrm{i}\mathrm{n}\mathbf{c}_i + \beta_2 \mathrm{e}\mathrm{d}_i + \beta_3 \mathrm{exp}_i + \beta_4 \mathrm{exp}_i^2 + \beta_5 \mathrm{age}_i + \delta_0
$$

• In Model 2, the **marginal** *index* **effect** of the **binary indicator variable** *dkidslt6i* is simply the difference between (1) the index function for *married women who currently have one or more pre-school aged children*,  $\left(x_i^T \beta \middle| \text{dkidslto}_i = 1\right)$  and (2) the index function for *married women who currently have no pre-school aged*   $\boldsymbol{children}, \left(\boldsymbol{\mathrm{x}}_{\text{i}}^{\text{T}} \boldsymbol{\beta} \middle| \text{dkidslto}_{\text{i}} = 0 \right)$ :

$$
(\mathbf{x}_i^T \boldsymbol{\beta} | dkidslt6_i = 1) - (\mathbf{x}_i^T \boldsymbol{\beta} | dkidslt6_i = 0)
$$
  
=  $\beta_0 + \beta_1 \text{nvifeinc}_i + \beta_2 \text{ed}_i + \beta_3 \text{exp}_i + \beta_4 \text{exp}_i^2 + \beta_5 \text{age}_i + \delta_0$   

$$
- (\beta_0 + \beta_1 \text{nvifeinc}_i + \beta_2 \text{ed}_i + \beta_3 \text{exp}_i + \beta_4 \text{exp}_i^2 + \beta_5 \text{age}_i)
$$
  
=  $\beta_0 + \beta_1 \text{nvifeinc}_i + \beta_2 \text{ed}_i + \beta_3 \text{exp}_i + \beta_4 \text{exp}_i^2 + \beta_5 \text{age}_i + \delta_0$   

$$
- \beta_0 - \beta_1 \text{nvifeinc}_i - \beta_2 \text{ed}_i - \beta_3 \text{exp}_i - \beta_4 \text{exp}_i^2 - \beta_5 \text{age}_i
$$
  
=  $\delta_0$ 

 In Model 2, the **marginal** *probability* **effect** of the **binary indicator variable** *dkidslt6<sub>i</sub>* is the difference between (1) the conditional probability that  $\text{inlf}_i = 1$  for *married women with one or more pre-school aged children* and (2) the conditional probability that **inlfi** = 1 for *married women with no pre-school aged children*:

$$
Pr\left(\text{inIf}_i = 1 | \text{dkidslt}6_i = 1\right) - Pr\left(\text{inIf}_i = 1 | \text{dkidslt}6_i = 0\right) = \Phi\left(x_{ii}^{\text{T}}\beta\right) - \Phi\left(x_{0i}^{\text{T}}\beta\right)
$$

where  $\Phi(*)$  is the cumulative distribution function (c.d.f.) of the standard normal distribution and

$$
x_{1i}^T = \begin{pmatrix} 1 & nwrfeinc_i & ed_i & exp_i & exp_i^2 & age_i & 1 \end{pmatrix}
$$
\n
$$
x_{0i}^T = \begin{pmatrix} 1 & nwrfeinc_i & ed_i & exp_i & exp_i^2 & age_i & 0 \end{pmatrix}
$$
\n
$$
\beta = \begin{pmatrix} \beta_0 & \beta_1 & \beta_2 & \beta_3 & \beta_4 & \beta_5 & \delta_0 \end{pmatrix}^T
$$
\n
$$
x_{1i}^T \beta = \beta_0 + \beta_1 nwrfeinc_i + \beta_2 ed_i + \beta_3 \exp_i + \beta_4 \exp_i^2 + \beta_5 age_i + \delta_0
$$
\n
$$
x_{0i}^T \beta = \beta_0 + \beta_1 nwrfeinc_i + \beta_2 ed_i + \beta_3 \exp_i + \beta_4 \exp_i^2 + \beta_5 age_i
$$
\n
$$
Pr\left(\text{inIf}_i = 1 | \text{dkidslt6}_i = 1\right) = \Phi\left(x_{1i}^T \beta\right)
$$
\n
$$
= \Phi\left(\beta_0 + \beta_1 nwrfeinc_i + \beta_2 ed_i + \beta_3 \exp_i + \beta_4 \exp_i^2 + \beta_5 age_i + \delta_0\right)
$$
\n
$$
Pr\left(\text{inIf}_i = 1 | \text{dkidslt6}_i = 0\right) = \Phi\left(x_{0i}^T \beta\right)
$$
\n
$$
= \Phi\left(\beta_0 + \beta_1 nwrfeinc_i + \beta_2 ed_i + \beta_3 \exp_i + \beta_4 \exp_i^2 + \beta_5 age_i + \delta_0 0\right)
$$
\n
$$
= \Phi\left(\beta_0 + \beta_1 nwrfeinc_i + \beta_2 ed_i + \beta_3 \exp_i + \beta_4 \exp_i^2 + \beta_5 age_i\right)
$$

Thus, the **marginal** *probability* **effect of the indicator variable** *dkidslt6i* in **Model 2** is

$$
Pr\left(\text{inIf}_{i} = 1 | \text{dkidslto}_{i} = 1\right) - Pr\left(\text{inIf}_{i} = 1 | \text{dkidslto}_{i} = 0\right) =
$$
\n
$$
\Phi\left(\beta_{0} + \beta_{1}\text{nvifier}_{i} + \beta_{2}\text{ed}_{i} + \beta_{3}\exp_{i} + \beta_{4}\exp_{i}^{2} + \beta_{5}\text{age}_{i} + \delta_{0}\right)
$$
\n
$$
-\Phi\left(\beta_{0} + \beta_{1}\text{nvifier}_{i} + \beta_{2}\text{ed}_{i} + \beta_{3}\exp_{i} + \beta_{4}\exp_{i}^{2} + \beta_{5}\text{age}_{i}\right)
$$

### **Model 3**

The **probit index function**, or regression function, **for Model 3** is:

$$
x_i^T \beta = \beta_0 + \beta_1 \text{twifier}_i + \beta_2 \text{ed}_i + \beta_3 \exp_i + \beta_4 \exp_i^2 + \beta_5 \text{age}_i
$$
  
+  $\delta_0 \text{dkidslto}_i + \delta_1 \text{dkidslto}_i \text{twifier}_i + \delta_2 \text{dkidslto}_i \text{ed}_i$   
+  $\delta_3 \text{dkidslto}_i \exp_i + \delta_4 \text{dkidslto}_i \exp_i^2 + \delta_5 \text{dkidslto}_i \text{age}_i$ 

- *Remarks:* Model 3 is the full-interaction generalization of Model 2: it interacts the dkidslt6 $\frac{1}{2}$  indicator variable with all the other regressors in Model 2, and thereby permits all index function coefficients to differ between the two groups of married women distinguished by dkidslt $6<sub>i</sub>$ .
- In Model 3, the probit index function for *married women who currently have no pre-school aged children*, for whom dkidslt6<sub>i</sub> = 0, is obtained by setting dkidslt6<sub>i</sub> = 0 in the index function for Model 3:

 $\left(\left. x_i^{\rm T}\beta \right| {\rm d}{\rm k}{\rm i}{\rm d}{\rm s}{\rm l}t6_{\rm i}=0\right)=\left.\beta_0+\beta_1{\rm n}{\rm w}\right.$ ifein ${\rm c_i}+\beta_2{\rm e}{\rm d_i}+\beta_3\exp_{\rm i}+\beta_4\exp_{\rm i}^2+\beta_5{\rm age}_{\rm i}$  $i = 0$  |  $p_0$  |  $p_1$  i whence  $i = p_2$  i  $p_3$   $\Delta p_i$  |  $p_4$   $\Delta p_i$  $x_i^T \beta | dki ds$ lt $6_i = 0$ ) =  $\beta_0 + \beta_1$ nwifeinc<sub>i</sub> +  $\beta_2$ ed<sub>i</sub> +  $\beta_3$  exp<sub>i</sub> +  $\beta_4$  exp<sup>2</sup> +  $\beta_5$ age

 In Model 3, the probit index function for *married women who currently have one or more pre-school aged children*, for whom dkidslt $6<sub>i</sub> = 1$ , is obtained by setting dkidslt6 $i = 1$  in the index function for Model 3:

$$
\left(\mathbf{x}_i^{\mathrm{T}}\boldsymbol{\beta}\middle|\text{dkidslt6}_i = 1\right) = \beta_0 + \beta_1 \text{nvifeinc}_i + \beta_2 \text{ed}_i + \beta_3 \exp_i + \beta_4 \exp_i^2 + \beta_5 \text{age}_i
$$
  
+  $\delta_0 1 + \delta_1 1 \cdot \text{nvifeinc}_i + \delta_2 1 \cdot \text{ed}_i + \delta_3 1 \cdot \exp_i + \delta_4 1 \cdot \exp_i^2 + \delta_5 1 \cdot \text{age}_i$   
=  $\beta_0 + \beta_1 \text{nvifeinc}_i + \beta_2 \text{ed}_i + \beta_3 \exp_i + \beta_4 \exp_i^2 + \beta_5 \text{age}_i$   
+  $\delta_0 + \delta_1 \text{nvifeinc}_i + \delta_2 \text{ed}_i + \delta_3 \exp_i + \delta_4 \exp_i^2 + \delta_5 \text{age}_i$   
=  $(\beta_0 + \delta_0) + (\beta_1 + \delta_1) \text{nvifeinc}_i + (\beta_2 + \delta_2) \text{ed}_i$   
+  $(\beta_3 + \delta_3) \exp_i + (\beta_4 + \delta_4) \exp_i^2 + (\beta_5 + \delta_5) \text{age}_i$ 

 In Model 3, the **marginal** *index* **effect** of the **binary indicator variable** *dkidslt6i* is simply the difference between (1) the index function for *married women who currently have one or more pre-school aged children*,  $\left(x_i^T \beta \middle| \text{dkidslto}_i = 1\right)$  and (2) the index function for *married women who currently have no pre-school aged*   $\boldsymbol{children}, \left(\boldsymbol{\mathrm{x}}_{\text{i}}^{\text{T}} \boldsymbol{\beta} \middle| \text{dkidslto}_\text{i} = 0 \right)$ :

$$
(\mathbf{x}_i^T \boldsymbol{\beta} | \text{dkidslt6}_i = 1) - (\mathbf{x}_i^T \boldsymbol{\beta} | \text{dkidslt6}_i = 0)
$$
  
=  $\beta_0 + \beta_1 \text{nwifeinc}_i + \beta_2 \text{ed}_i + \beta_3 \text{ exp}_i + \beta_4 \text{ exp}_i^2 + \beta_5 \text{age}_i$   
+  $\delta_0 + \delta_1 \text{nwifeinc}_i + \delta_2 \text{ed}_i + \delta_3 \text{ exp}_i + \delta_4 \text{ exp}_i^2 + \delta_5 \text{age}_i$   
-  $(\beta_0 + \beta_1 \text{nwifeinc}_i + \beta_2 \text{ed}_i + \beta_3 \text{ exp}_i + \beta_4 \text{ exp}_i^2 + \beta_5 \text{age}_i)$   
=  $\beta_0 + \beta_1 \text{nwifeinc}_i + \beta_2 \text{ed}_i + \beta_3 \text{ exp}_i + \beta_4 \text{ exp}_i^2 + \beta_5 \text{age}_i$   
+  $\delta_0 + \delta_1 \text{nwifeinc}_i + \delta_2 \text{ed}_i + \delta_3 \text{ exp}_i + \delta_4 \text{ exp}_i^2 + \delta_5 \text{age}_i$   
-  $\beta_0 - \beta_1 \text{nwifeinc}_i - \beta_2 \text{ed}_i - \beta_3 \text{ exp}_i - \beta_4 \text{ exp}_i^2 - \beta_5 \text{age}_i$   
=  $\delta_0 + \delta_1 \text{nwifeinc}_i + \delta_2 \text{ed}_i + \delta_3 \text{ exp}_i + \delta_4 \text{ exp}_i^2 + \delta_5 \text{ age}_i$ 

 In Model 3, the **marginal** *probability* **effect** of the **binary indicator variable** *dkidslt6<sub>i</sub>* is the difference between (1) the conditional probability that  $\text{inlf}_i = 1$  for *married women with one or more pre-school aged children* and (2) the conditional probability that **inlfi** = 1 for *married women with no pre-school aged children*:

$$
Pr\left(\text{inIf}_i = 1 | \text{dkidslto}_i = 1\right) - Pr\left(\text{inIf}_i = 1 | \text{dkidslto}_i = 0\right) = \Phi\left(\mathbf{x}_{1i}^{\mathrm{T}}\boldsymbol{\beta}\right) - \Phi\left(\mathbf{x}_{0i}^{\mathrm{T}}\boldsymbol{\beta}\right)
$$

where  $\Phi(*)$  is the cumulative distribution function (c.d.f.) of the standard normal distribution and

$$
x_{1i}^T = \begin{pmatrix} 1 & \text{twifeinc}_i & ed_i & exp_i \end{pmatrix} \exp_i^2 \text{ age}_i \ 1 & \text{twifeinc}_i & ed_i & exp_i^2 & age_i \end{pmatrix}
$$
\n
$$
x_{0i}^T = \begin{pmatrix} 1 & \text{twifeinc}_i & ed_i & exp_i & exp_i^2 & age_i & 0 & 0 & 0 & 0 & 0 \end{pmatrix}
$$
\n
$$
\beta = \begin{pmatrix} \beta_0 & \beta_1 & \beta_2 & \beta_3 & \beta_4 & \beta_5 & \delta_0 & \delta_1 & \delta_2 & \delta_3 & \delta_4 & \delta_5 \end{pmatrix}^T
$$
\n
$$
x_{1i}^T \beta = \beta_0 + \beta_1 \text{nwifeinc}_i + \beta_2 \text{ed}_i + \beta_3 \exp_i + \beta_4 \exp_i^2 + \beta_5 \text{age}_i + \delta_0 + \delta_1 \text{nwifeinc}_i + \delta_2 \text{ed}_i + \delta_3 \exp_i + \delta_4 \exp_i^2 + \delta_5 \text{age}_i
$$
\n
$$
x_{0i}^T \beta = \beta_0 + \beta_1 \text{nwifeinc}_i + \beta_2 \text{ed}_i + \beta_3 \exp_i + \beta_4 \exp_i^2 + \beta_5 \text{age}_i
$$

$$
Pr\left(\text{inIf}_{i} = 1 | \text{dkidslt6}_{i} = 1\right)
$$
  
=  $\Phi\left(\begin{matrix}\beta_{0} + \beta_{1}\text{nwifeinc}_{i} + \beta_{2}\text{ed}_{i} + \beta_{3}\exp_{i} + \beta_{4}\exp_{i}^{2} + \beta_{5}\text{age}_{i} \\ + \delta_{0} + \delta_{1}\text{nwifeinc}_{i} + \delta_{2}\text{ed}_{i} + \delta_{3}\exp_{i} + \delta_{4}\exp_{i}^{2} + \delta_{5}\text{age}_{i}\end{matrix}\right)$   
=  $\Phi\left(\begin{matrix}\n(\beta_{0} + \delta_{0}) + (\beta_{1} + \delta_{1})\text{nwifeinc}_{i} + (\beta_{2} + \delta_{2})\text{ed}_{i} \\
+(\beta_{3} + \delta_{3})\exp_{i} + (\beta_{4} + \delta_{4})\exp_{i}^{2} + (\beta_{5} + \delta_{5})\text{age}_{i}\end{matrix}\right)$ 

$$
Pr\left(\text{inIf}_{i} = 1 | \text{dkidslt6}_{i} = 0\right)
$$
  
=  $\Phi\left(\beta_{0} + \beta_{1}\text{nwifeinc}_{i} + \beta_{2}\text{ed}_{i} + \beta_{3}\exp_{i} + \beta_{4}\exp_{i}^{2} + \beta_{5}\text{age}_{i}\right)$   
=  $\Phi\left(\beta_{0} + \beta_{1}\text{nvifeinc}_{i} + \beta_{2}\text{ed}_{i} + \beta_{3}\exp_{i} + \beta_{4}\exp_{i}^{2} + \beta_{5}\text{age}_{i}\right)$ 

Thus, the marginal *probability* effect of the indicator variable *dkidslt6<sub>i</sub>* in Model **3** is

$$
Pr\left(\text{inIf}_{i} = 1 | \text{dkidslt6}_{i} = 1\right) - Pr\left(\text{inIf}_{i} = 1 | \text{dkidslt6}_{i} = 0\right) =
$$
\n
$$
\Phi\left(\begin{matrix} \beta_{0} + \beta_{1} \text{nvifeinc}_{i} + \beta_{2} \text{ed}_{i} + \beta_{3} \text{exp}_{i} + \beta_{4} \text{exp}_{i}^{2} + \beta_{5} \text{age}_{i} \\ + \delta_{0} + \delta_{1} \text{nvifeinc}_{i} + \delta_{2} \text{ed}_{i} + \delta_{3} \text{exp}_{i} + \delta_{4} \text{exp}_{i}^{2} + \delta_{5} \text{age}_{i} \end{matrix}\right)
$$
\n
$$
-\Phi\left(\beta_{0} + \beta_{1} \text{nvifeinc}_{i} + \beta_{2} \text{ed}_{i} + \beta_{3} \text{exp}_{i} + \beta_{4} \text{exp}_{i}^{2} + \beta_{5} \text{age}_{i}\right)
$$

# **Testing the marginal** *probability* **effect of the binary explanatory variable** *dkidslt6i* **--** *test* **and** *lincom*

# **Proposition to be Tested**

- Does the conditional probability of labour force participation for married women depend on the presence in the family of one or more dependent children under 6 years of age?
- $\bullet$  Is the probability of labour force participation for married women with given values of nwifeinc<sub>i</sub>, ed<sub>i</sub>,  $\exp_i$ , and  $\text{age}_i$  who currently have one or more pre-school aged children equal to the probability of labour force participation for married women

with the same values of nwifeinc<sub>i</sub>, ed<sub>i</sub>,  $\exp_i$ , and  $\text{age}_i$  who currently have no preschool aged children?

 $\bullet$  Is it true that

$$
Pr\left(\text{inIf}_i = 1 | \text{dkidslt6}_i = 1, \text{ nwifeinc}_i, \text{ed}_i, \text{exp}_i, \text{age}_i\right)
$$

$$
= Pr\left(\text{inIf}_i = 1 | \text{dkidslt6}_i = 0, \text{ nwifeinc}_i, \text{ed}_i, \text{exp}_i, \text{age}_i\right)?
$$

# **Null and Alternative Hypotheses: General Formulation**

The null hypothesis in general is:

$$
H_0: \quad \Pr\left(\text{inIf}_i = 1 \middle| \text{dkidslt6}_i = 1, \ldots\right) \ = \ \Pr\left(\text{inIf}_i = 1 \middle| \text{dkidslt6}_i = 0, \ldots\right)
$$

The alternative hypothesis in general is:

H<sub>1</sub>: 
$$
Pr(\text{inIf}_{i} = 1 | \text{dkidslt6}_{i} = 1, ...)
$$
  $\neq Pr(\text{inIf}_{i} = 1 | \text{dkidslt6}_{i} = 0, ...)$ 

# **Null and Alternative Hypotheses: Model 2**

The null hypothesis in general is:

$$
H_0
$$
:  $Pr(\text{inIf}_i = 1 | \text{dkidslt}6_i = 1, ...)$  =  $Pr(\text{inIf}_i = 1 | \text{dkidslt}6_i = 0, ...)$ 

For Model 2,

$$
Pr\left(\text{inIf}_{i} = 1 | \text{dkidslt6}_{i} = 1, ...\right) = \Phi\left(\left|\left| \mathbf{x}_{i}^{T}\boldsymbol{\beta} \right| \text{dkidslt6}_{i} = 1\right)\right)
$$

$$
= \Phi\left(\beta_{0} + \beta_{1} \text{nvifeine}_{i} + \beta_{2} \text{ed}_{i} + \beta_{3} \exp_{i} + \beta_{4} \exp_{i}^{2} + \beta_{5} \text{age}_{i} + \delta_{0}\right)
$$

$$
Pr\left(\text{inIf}_{i} = 1 | \text{dkidslt6}_{i} = 0, ...\right) = \Phi\left(\left|\left|\left|\mathbf{x}_{i}^{T}\boldsymbol{\beta}\right|\right| \text{dkidslt6}_{i} = 0\right)
$$

$$
= \Phi\left(\beta_{0} + \beta_{1} \text{nvifeine}_{i} + \beta_{2} \text{ed}_{i} + \beta_{3} \exp_{i} + \beta_{4} \exp_{i}^{2} + \beta_{5} \text{age}_{i}\right)
$$

These two probabilities are equal if the exclusion restriction  $\delta_0 = 0$  is true. In other words, a sufficient condition for these two probabilities to be equal is the exclusion restriction  $\delta_0 = 0$ .

The *null* **and** *alternative* **hypotheses for Model 2** are therefore:

H<sub>0</sub>:  $\delta_0 = 0$ H<sub>1</sub>:  $\delta_0 \neq 0$ 

*Important Point:* A test of the null hypothesis that the **marginal** *probability* **effect** of pre-school aged children is zero **is equivalent to** a test of the null hypothesis that the **marginal** *index* **effect** of pre-school aged children is zero.

**Marginal** *probability* **effect** of pre-school aged children **equals zero** if

$$
\Phi\left(\left.x_i^T\beta\right|dkidslt6_i=1\right)=\Phi\left(\left.x_i^T\beta\right|dkidslt6_i=0\right).
$$

In Model 2,

$$
\Phi\left(\mathbf{x}_i^{\mathrm{T}}\boldsymbol{\beta}\middle|\text{dkidslt6}_i=1\right)
$$
  
=  $\Phi\left(\beta_0 + \beta_1 \text{nvifeinc}_i + \beta_2 \text{ed}_i + \beta_3 \exp_i + \beta_4 \exp_i^2 + \beta_5 \text{age}_i + \delta_0\right)$ 

$$
\Phi\left(\mathbf{x}_i^{\mathrm{T}}\boldsymbol{\beta}\middle|\text{dkidslt6}_i = 0\right)
$$
  
=  $\Phi\left(\beta_0 + \beta_1 \text{nwifeinc}_i + \beta_2 \text{ed}_i + \beta_3 \exp_i + \beta_4 \exp_i^2 + \beta_5 \text{age}_i\right)$ 

*Question:* What coefficient restriction(s) are sufficient to make these two probabilities equal for any given values of nwifeinc<sub>i</sub>, ed<sub>i</sub>, exp<sub>i</sub>, and age<sub>i</sub>?

*Answer:* By inspection – i.e., by comparing the function  $\Phi(x_i^T \beta | d\text{kidslt}6_i = 1)$  and the function  $\Phi(x_i^T \beta | dkids)t6_i = 0$  – we can see that a sufficient condition for  $\left(\left. x_{i}^{T}\beta\right| \text{dkidslt}6_{i}=1\right) =\Phi\!\left(\left. x_{i}^{T}\beta\right| \text{dkidslt}6_{i}=0\right)$  $\Phi(x_i^T \beta | dkids)t6_i = 1$  =  $\Phi(x_i^T \beta | dkids)t6_i = 0$  in Model 2 is the single coefficient exclusion restriction  $\delta_0 = 0$ .

**Marginal** *index* **effect** of pre-school aged children equals zero if

 $\left(\left. x_{i}^{T}\beta\right| \text{dkidslt}6_{i}=1\right) =\left(\left. x_{i}^{T}\beta\right| \text{dkidslt}6_{i}=0\right)$  $i - 1/ - (\Lambda_i)$  $\int_{i}^{T} \beta | \text{dkidslt} 6_{i} = 1 \big) = \left( x_{i}^{T} \beta | \text{dkidslt} 6_{i} = 0 \right).$ 

In Model 2,

```
\left(\left.x_i^T\beta\right|\text{dkidslto}_i = 1\right) = \beta_0 + \beta_1nwifeinc_i + \beta_2ed_i + \beta_3 \exp_i + \beta_4 \exp_i^2 + \beta_5age_i + \delta_0
```
 $\left(\mathbf{x}_i^{\mathrm{T}}\boldsymbol{\beta}\right)$ dkidslt $\mathbf{6}_i = 0$ ) =  $\mathbf{\beta}_0 + \mathbf{\beta}_1$ nwifeinc $\mathbf{c}_i + \mathbf{\beta}_2$ ed $\mathbf{d}_i + \mathbf{\beta}_3$ exp $\mathbf{p}_i + \mathbf{\beta}_4$ exp $\mathbf{p}_i^2 + \mathbf{\beta}_5$ age $\mathbf{g}_i$  $i_{i} = 0$  ) –  $p_{0} + p_{1}$  is when  $c_{i} + p_{2}$  i  $c_{i} + p_{3}$  exp<sub>i</sub>  $p_{4}$  exp<sub>i</sub>  $\left[\mathbf{x}_i^{\mathrm{T}}\boldsymbol{\beta}\right]$ dkidslt $\mathbf{6}_i = 0$ ) =  $\mathbf{\beta}_0 + \mathbf{\beta}_1$ nwifeinc $\mathbf{c}_i + \mathbf{\beta}_2$ ed $\mathbf{d}_i + \mathbf{\beta}_3$ exp $\mathbf{p}_i + \mathbf{\beta}_4$ exp $\mathbf{p}_i^2 + \mathbf{\beta}_5$ age

*Question:* What coefficient restriction(s) are sufficient to make these two index functions equal for any given values of nwifeinc<sub>i</sub>, ed<sub>i</sub>, exp<sub>i</sub>, and age<sub>i</sub>?

*Answer*: By inspection – i.e., by comparing the index function  $(x_i^T \beta | dkids)t6_i = 1$ and the index function  $\left(x_i^T \beta\middle| dkids \right)$  = 0) – we can see that a sufficient condition for  $(x_i^T \beta | dkidslt6_i = 1) = (x_i^T \beta | dkidslt6_i = 0)$  $i - 1$  $\left( \alpha_i \right)$  $T_i^T \beta | dki ds$  It  $6_i = 1$  =  $(x_i^T \beta | dki ds)$  It  $6_i = 0$  in Model 2 is the single coefficient exclusion restriction  $\delta_0 = 0$ .

- *Result:* The single coefficient exclusion restriction  $\delta_0 = 0$  is sufficient to make the *both* **the marginal** *probability* **effect** *and* **the marginal** *index* **effect** of pre-school aged children equal to zero in Model 2.
- First, compute ML estimates of probit Model 2 and display the full set of saved results. Enter the following commands:

**probit inlf nwifeinc ed exp expsq age dkidslt6 ereturn list**

• To calculate a **Wald test** of  $H_0$  against  $H_1$  and the p-value for the calculated Wstatistic, enter the following **test**, **return list** and **display** commands:

```
test dkidslt6 or test dkidslt6 = 0
return list 
display sqrt(r(chi2))
```
• To calculate a **two-tail asymptotic t-test** of  $H_0$  against  $H_1$ , enter the following **lincom**, **return list** and **display** commands:

**lincom \_b[dkidslt6] return list display r(estimate)/r(se)**

Compare the results of this two-tail t-test with those of the previous Wald test. You should be able to explain why the two tests are equivalent. Note that this **lincom** command merely replicates the test statistic and p-value that are displayed in the output of the **probit** command for the regressor *dkidslt6*.

### **Null and Alternative Hypotheses: Model 3**

The null hypothesis in general is:

$$
H_0: \quad \Pr\left(\text{inIf}_i = 1 \mid \text{dkidslt6}_i = 1, \ldots\right) \ = \ \Pr\left(\text{inIf}_i = 1 \mid \text{dkidslt6}_i = 0, \ldots\right)
$$

For Model 3,

$$
Pr\left(\text{inIf}_{i} = 1 | \text{dkidslt6}_{i} = 1\right) = \Phi\left(\mathbf{x}_{i}^{T}\boldsymbol{\beta} | \text{dkidslt6}_{i} = 1\right)
$$

$$
= \Phi\left(\frac{\beta_{0} + \beta_{1} \text{nvifeinc}_{i} + \beta_{2} \text{ed}_{i} + \beta_{3} \exp_{i} + \beta_{4} \exp_{i}^{2} + \beta_{5} \text{age}_{i}}{+\delta_{0} + \delta_{1} \text{nvifeinc}_{i} + \delta_{2} \text{ed}_{i} + \delta_{3} \exp_{i} + \delta_{4} \exp_{i}^{2} + \delta_{5} \text{age}_{i}}\right)
$$

$$
Pr\left(\text{inIf}_{i} = 1 | \text{dkidslt6}_{i} = 0\right) = \Phi\left(\left|\mathbf{x}_{i}^{T}\boldsymbol{\beta}\right| \text{dkidslt6}_{i} = 0\right)
$$

$$
= \Phi\left(\beta_{0} + \beta_{1}\text{nvifeinc}_{i} + \beta_{2}\text{ed}_{i} + \beta_{3}\exp_{i} + \beta_{4}\exp_{i}^{2} + \beta_{5}\text{age}_{i}\right)
$$

These two probabilities are equal if the six exclusion restrictions  $\delta_0 = \delta_1 = \delta_2 = \delta_3 = \delta_4$  $= \delta_5 = 0$  are true. In other words, a sufficient condition for these two probabilities to be equal is the set of six coefficient exclusion restrictions  $\delta_j = 0$  for all  $j = 0, 1, ..., 5$ .

The *null* **and** *alternative* **hypotheses for Model 3** are therefore:

H<sub>0</sub>: 
$$
\delta_j = 0 \quad \forall \ j = 0, 1, 2, 3, 4, 5
$$
  
\n $\Rightarrow \quad \delta_0 = 0 \text{ and } \delta_1 = 0 \text{ and } \delta_2 = 0 \text{ and } \delta_3 = 0 \text{ and } \delta_4 = 0 \text{ and } \delta_5 = 0$ 

- H<sub>1</sub>:  $\delta_i \neq 0$   $j = 0, 1, 2, 3, 4, 5$
- $\Rightarrow$   $\delta_0 \neq 0$  *and/or*  $\delta_1 \neq 0$  *and/or*  $\delta_2 \neq 0$  *and/or*  $\delta_3 \neq 0$  *and/or*  $\delta_4 \neq 0$  *and/or*  $\delta_5 \neq 0$

*Important Point:* A test of the null hypothesis that the **marginal** *probability* **effect** of pre-school aged children is zero **is equivalent to** a test of the null hypothesis that the **marginal** *index* **effect** of pre-school aged children is zero.

**Marginal** *probability* **effect of pre-school aged children equals** *zero* if

$$
\Phi\left(\left.x_i^T\beta\right|dkidslt6_i=1\right)=\Phi\left(\left.x_i^T\beta\right|dkidslt6_i=0\right).
$$

In Model 3,

$$
\Phi\left(\mathbf{x}_i^{\mathrm{T}}\boldsymbol{\beta}\middle|\text{dkidslto}_i = 1\right)
$$
\n
$$
= \Phi\left(\begin{matrix} \beta_0 + \beta_1 \text{nvifeinc}_i + \beta_2 \text{ed}_i + \beta_3 \exp_i + \beta_4 \exp_i^2 + \beta_5 \text{age}_i\\ + \delta_0 + \delta_1 \text{nvifeinc}_i + \delta_2 \text{ed}_i + \delta_3 \exp_i + \delta_4 \exp_i^2 + \delta_5 \text{age}_i \end{matrix}\right)
$$

$$
\Phi\left(\mathbf{x}_i^{\mathrm{T}}\boldsymbol{\beta}\middle|\text{dkidslt6}_i = 0\right) \n= \Phi\left(\beta_0 + \beta_1 \text{nvifeinc}_i + \beta_2 \text{ed}_i + \beta_3 \exp_i + \beta_4 \exp_i^2 + \beta_5 \text{age}_i\right)
$$

*Question:* What coefficient restriction(s) are sufficient to make these two probabilities equal for any given values of nwifeinc<sub>i</sub>, ed<sub>i</sub>, exp<sub>i</sub>, and age<sub>i</sub>?

*Answer:* By inspection – i.e., by comparing the function  $\Phi(x_i^T \beta | d\text{kidslt}6_i = 1)$  and the function  $\Phi(x_i^T \beta | dki\text{dslt}6_i = 0)$  – we can see that a sufficient condition for  $\left(\left. x_{i}^{T}\beta\right| \text{dkidslt}6_{i}=1\right) =\Phi\!\left(\left. x_{i}^{T}\beta\right| \text{dkidslt}6_{i}=0\right)$  $\Phi(x_i^T \beta | dkids)t6_i = 1$  =  $\Phi(x_i^T \beta | dkids)t6_i = 0$  in Model 3 is the set of six coefficient exclusion restrictions  $\delta_0 = \delta_1 = \delta_2 = \delta_3 = \delta_4 = \delta_5 = 0$ .

**Marginal** *index* **effect of pre-school aged children equals** *zero* if

 $\left(\left. x_{i}^{T}\beta\right| \text{dkidslt}6_{i}=1\right) =\left(\left. x_{i}^{T}\beta\right| \text{dkidslt}6_{i}=0\right)$  $i - 1$  $\left( \alpha_i \right)$  $\int_{i}^{T} \beta | \text{dkidslt} 6_{i} = 1 \big) = \left( x_{i}^{T} \beta | \text{dkidslt} 6_{i} = 0 \right).$  In Model 3,

$$
\left(\mathbf{x}_i^{\mathrm{T}}\boldsymbol{\beta}\right|\text{dkidslt6}_i = 1\right) = \beta_0 + \beta_1 \text{nwifeinc}_i + \beta_2 \text{ed}_i + \beta_3 \exp_i + \beta_4 \exp_i^2 + \beta_5 \text{age}_i
$$

$$
+ \delta_0 + \delta_1 \text{nwifeinc}_i + \delta_2 \text{ed}_i + \delta_3 \exp_i + \delta_4 \exp_i^2 + \delta_5 \text{age}_i
$$

$$
\left(\mathbf{x}_i^{\mathrm{T}}\boldsymbol{\beta}\right|\text{dkidslt6}_i = 0\right) = \beta_0 + \beta_1 \text{nwifeinc}_i + \beta_2 \text{ed}_i + \beta_3 \exp_i + \beta_4 \exp_i^2 + \beta_5 \text{age}_i
$$

*Question:* What coefficient restriction(s) are sufficient to make these two index functions equal for any given values of nwifeinc<sub>i</sub>, ed<sub>i</sub>, exp<sub>i</sub>, and age<sub>i</sub>?

*Answer*: By inspection – i.e., by comparing the index function  $(x_i^T \beta | dkids)t6_i = 1$ and the index function  $\left(x_i^T \beta\middle| dki\right)$  dkidslt $6_i = 0$  – we can see that a sufficient condition for  $(x_i^T \beta | dkidslt6_i = 1) = (x_i^T \beta | dkidslt6_i = 0)$  $i - 1$  $\left( \alpha_i \right)$  $T_i^T \beta | dki ds$  It  $6_i = 1$  =  $(x_i^T \beta | dki ds)$  It  $6_i = 0$  in Model 3 is the set of six coefficient exclusion restrictions  $\delta_0 = \delta_1 = \delta_2 = \delta_3 = \delta_4 = \delta_5 = 0$ .

- *Result:* The six coefficient exclusion restrictions  $\delta_0 = \delta_1 = \delta_2 = \delta_3 = \delta_4 = \delta_5 = 0$  are sufficient to make the *both* **the marginal** *probability* **effect** *and* **the marginal**  *index* **effect** of pre-school aged children **equal to** *zero* in Model 3.
- Before estimating Model 3, it is necessary to create the *dkidslt6<sub>i</sub>* interaction **variables**. Enter the following **generate** commands:

```
generate d6nwinc = dkidslt6*nwifeinc 
generate d6ed = dkidslt6*ed
generate d6exp = dkidslt6*exp
generate d6expsq = dkidslt6*expsq
generate d6age = dkidslt6*age
summarize d6nwinc d6ed d6exp d6expsq d6age
```
• Next, compute ML estimates of probit Model 3 and display the full set of saved results. Enter the following commands:

```
probit inlf nwifeinc ed exp expsq age dkidslt6 d6nwinc d6ed 
d6exp d6expsq d6age
ereturn list
```
• To calculate a **Wald test** of  $H_0$  against  $H_1$  and the p-value for the calculated Wstatistic, enter the following **test** and **return list** commands:

**test dkidslt6 d6nwinc d6ed d6exp d6expsq d6age return list** 

• A second hypothesis test you should perform on Model 3 is a test of the null hypothesis that *all slope* **coefficient differences** between married women who have one or more pre-school aged children and married women who have no pre-school aged children **equal zero**. The null and alternative hypotheses are:

H<sub>0</sub>: 
$$
\delta_j = 0 \quad \forall \ j = 1, 2, 3, 4, 5
$$
  
\n $\Rightarrow \quad \delta_1 = 0 \text{ and } \delta_2 = 0 \text{ and } \delta_3 = 0 \text{ and } \delta_4 = 0 \text{ and } \delta_5 = 0$   
\nH<sub>1</sub>:  $\delta_j \neq 0 \quad j = 1, 2, 3, 4, 5$   
\n $\Rightarrow \quad \delta_1 \neq 0 \text{ and/or } \delta_2 \neq 0 \text{ and/or } \delta_3 \neq 0 \text{ and/or } \delta_4 \neq 0 \text{ and/or } \delta_5 \neq 0$ 

Note that the null hypothesis  $H_0$  implies Model 2, whereas the alternative hypothesis H1 implies Model 3. Enter the **test** command:

### **test d6nwinc d6ed d6exp d6expsq d6age**

Based on the outcome of this test, would you retain the null hypothesis at the 10 percent significance level? Would you retain the null hypothesis at the 20 percent significance level?

### **Interpreting the coefficient estimates in full-interaction Model 3**

Full-interaction Model 3 estimates two distinct sets of probit coefficients: (1) the probit coefficients for married women who have no pre-school aged children (for whom  $d\text{kidslt}$  = 0); and (2) the probit coefficients for married women who have one or more pre-school aged children (for whom dkidslt $6<sub>i</sub> = 1$ ).

• Recall that the probit index function for Model 3 is:

- $5^{\mu}$ 5 $v_i$ 2  $0 + P_1$ <sup>I</sup> i  $0 + P_2$  i  $P_3$   $P_4$   $P_4$   $P_1$  $x_i^T \beta = \beta_0 + \beta_1$ nwifeinc<sub>i</sub> +  $\beta_2$ ed<sub>i</sub> +  $\beta_3$  exp<sub>i</sub> +  $\beta_4$  exp<sup>2</sup> +  $\beta_5$ age +  $\delta_0$  dkidslt $6_i$  +  $\delta_1$  dkidslt $6_i$  nwifeinc  $\delta_1$  +  $\delta_2$  dkidslt $6_i$  ed  $5^{\text{unu}\text{sub}}$ i $\epsilon$  $\epsilon$ <sub>i</sub> +  $\delta_3$ dkidslt6<sub>i</sub> exp<sub>i</sub> +  $\delta_4$ dkidslt6<sub>i</sub> exp<sup>2</sup> +  $\delta_5$ dkidslt6<sub>i</sub> age
- The **probit index function for married women who have no pre-school aged children** (for whom dkidslt $6<sub>i</sub> = 0$ ) is obtained by setting the indicator variable dkidslt $6<sub>i</sub> = 0$  in the probit index function for Model 3:

 $\left(\left.x_i^{\text{T}}\beta\right|\text{dkidslt}6_i=0\right)=\left.\beta_0+\beta_1$ nwifein $\text{c}_i+\beta_2$ ed $_i+\beta_3\exp_i+\beta_4\exp_i^2+\beta_5$ age $_i$  $i = 0$  |  $p_0$  |  $p_1$  i when  $c_i$  |  $p_2$   $c_1$  |  $p_3$   $c_2$   $c_2$  |  $p_4$   $c_2$   $c_1$  |  $p_4$   $c_2$   $c_1$  |  $p_5$   $c_3$  |  $p_6$  |  $p_7$  |  $p_8$   $c_4$   $c_5$  |  $p_9$  |  $p_1$  |  $p_4$   $c_4$   $c_5$  |  $p_1$  |  $p_2$  |  $p_3$  |  $x_i^T \beta | dki ds$ lt $6_i = 0$ ) =  $\beta_0 + \beta_1$ nwifeinc<sub>i</sub> +  $\beta_2$ ed<sub>i</sub> +  $\beta_3$  exp<sub>i</sub> +  $\beta_4$  exp<sup>2</sup> +  $\beta_5$ age

*Implication:* The probit coefficient estimates for married women who have no preschool aged children (for whom dkidslt $6<sub>i</sub> = 0$ ) are given directly by the coefficient estimates of the first six terms in the above index function. In particular, **for married women who currently have no pre-school aged children**:

- $\beta_0$  = the intercept coefficient for women for whom dkidslt6<sub>i</sub> = 0
- $\beta_1$  = the slope coefficient of nwifeinc<sub>i</sub> for women for whom dkidslt6<sub>i</sub> = 0
- $\beta_2$  = the slope coefficient of ed<sub>i</sub> for women for whom dkidslt6<sub>i</sub> = 0
- $\beta_3$  = the slope coefficient of exp<sub>i</sub> for women for whom dkidslt6<sub>i</sub> = 0
- $\beta_4$  = the slope coefficient of  $exp_i^2$  for women for whom dkidslt6<sub>i</sub> = 0
- $\beta_5$  = the slope coefficient of age<sub>i</sub> for women for whom dkidslt6<sub>i</sub> = 0.
- The **probit index function for married women who currently have one or more pre-school aged children** (for whom dkidslt $6<sub>i</sub> = 1$ ) is obtained by setting the indicator variable dkidslt $6<sub>i</sub> = 1$  in the probit index function for Model 3:

$$
\left(\mathbf{x}_i^{\mathrm{T}}\boldsymbol{\beta}\right|\mathrm{d}\mathrm{k} \mathrm{d}\mathrm{d}\mathrm{d}t\boldsymbol{\delta}_i = 1\right) = \beta_0 + \beta_1 \mathrm{nwifeinc}_i + \beta_2 \mathrm{ed}_i + \beta_3 \mathrm{exp}_i + \beta_4 \mathrm{exp}_i^2 + \beta_5 \mathrm{age}_i
$$

$$
+ \delta_0 + \delta_1 \mathrm{nwifeinc}_i + \delta_2 \mathrm{ed}_i + \delta_3 \mathrm{exp}_i + \delta_4 \mathrm{exp}_i^2 + \delta_5 \mathrm{age}_i
$$

*Implication:* The probit coefficient estimates for married women who have one or more pre-school aged children (for whom dkidslt $6<sub>i</sub> = 1$ ) are obtained from Model 3 by summing pairs of coefficient estimates. In particular, **for married women who have one or more pre-school aged children**:

 $\beta_0 + \delta_0$  = the intercept coefficient for women for whom dkidslt6<sub>i</sub> = 1  $\beta_1 + \delta_1$  = the slope coefficient of nwifeinc<sub>i</sub> for women for whom dkidslt6<sub>i</sub> = 1  $\beta_2 + \delta_2$  = the slope coefficient of ed<sub>i</sub> for women for whom dkidslt6<sub>i</sub> = 1  $\beta_3 + \delta_3$  = the slope coefficient of exp<sub>i</sub> for women for whom dkidslt6<sub>i</sub> = 1  $\beta_4 + \delta_4$  = the slope coefficient of  $\exp_i^2$  for women for whom dkidslt6<sub>i</sub> = 1  $\beta_5 + \delta_5$  = the slope coefficient of age<sub>i</sub> for women for whom dkidslt6<sub>i</sub> = 1.

• To compute from Model 3 the probit coefficient estimates, t-ratios and p-values for those married women who have one or more pre-school aged children (for whom dkidslt $6<sub>i</sub> = 1$ , enter the following **lincom** commands:

```
lincom _b[_cons] + _b[dkidslt6]
lincom _b[nwifeinc] + _b[d6nwinc]
lincom _b[ed] + _b[d6ed]
lincom _b[exp] + _b[d6exp]
lincom _b[expsq] + _b[d6expsq]
lincom _b[age] + _b[d6age]
```
• Use the estimates of Model 3 to compute a test of the joint significance of all the probit *slope* coefficient estimates for those **married women who have** *one or more* **pre-school aged children** (for whom **dkidslt6** $_{i} = 1$ ).

The null and alternative hypotheses are:

- H<sub>0</sub>:  $\beta_1 + \delta_2 = 0$  *and*  $\beta_2 + \delta_2 = 0$  *and*  $\beta_3 + \delta_3 = 0$ *and*  $\beta_4 + \delta_4 = 0$  *and*  $\beta_5 + \delta_5 = 0$
- H<sub>1</sub>:  $\beta_1 + \delta_2 \neq 0$  *and/or*  $\beta_2 + \delta_3 \neq 0$  *and/or*  $\beta_3 + \delta_3 \neq 0$ *and/or*  $\beta_4 + \delta_4 \neq 0$  *and/or*  $\beta_5 + \delta_5 \neq 0$

Enter the following series of linked **test** commands, noting the use of the **notest** and **accumulate** options on the **test** commands:

```
test nwifeinc + d6nwinc = 0, notest
test ed + d6ed = 0, notest accumulate
test exp + d6exp = 0, notest accumulate
test expsq + d6expsq = 0, notest accumulate
test age + d6age = 0, accumulate
```
• Now use the estimates of Model 3 to compute a test of the joint significance of all the probit *slope* coefficient estimates for those **married women who have** *no* **preschool aged children** (for whom **dkidslt6** $_{i} = 0$ ).

The null and alternative hypotheses are:

H<sub>0</sub>:  $β_1 = 0$  *and*  $β_2 = 0$  *and*  $β_3 = 0$  *and*  $β_4 = 0$  *and*  $β_5 = 0$ 

H<sub>1</sub>: β<sub>1</sub> ≠ 0 *and/or* β<sub>2</sub> ≠ 0 *and/or* β<sub>3</sub> ≠ 0 *and/or* β<sub>4</sub> ≠ 0 *and/or* β<sub>5</sub> ≠ 0

Enter the following **test** command:

**test nwifeinc ed exp expsq age**

 **Computing the marginal** *probability* **effect of the binary explanatory variable** *dkidslt6<sup>i</sup>* **in Model 3 –** *dprobit* **with** *at(vecname)* **option**

This section demonstrates how to use the **dprobit** command with the **at(***vecname***)** option to compute the **marginal** *probability* **effect of the dummy variable** *dkidslt6i* **in Model 3** for married women who have the **sample** *median* **values** of the explanatory variables nwifeinc<sub>i</sub>, ed<sub>i</sub>,  $\exp_i$ , and  $\text{age}_i$ .

Recall that the **marginal** *probability* **effect of the dummy variable** *dkidslt6i* **in Model 3** is given by:

$$
Pr\left(\text{inIf}_{i} = 1 | \text{dkidslto}_{i} = 1\right) - Pr\left(\text{inIf}_{i} = 1 | \text{dkidslto}_{i} = 0\right) = \Phi\left(\mathbf{x}_{1i}^{T}\boldsymbol{\beta}\right) - \Phi\left(\mathbf{x}_{0i}^{T}\boldsymbol{\beta}\right)
$$

$$
\Phi\left(\begin{matrix}\beta_{0} + \beta_{1}\text{nvif}\ \text{einc}_{i} + \beta_{2}\text{ed}_{i} + \beta_{3}\text{exp}_{i} + \beta_{4}\text{exp}_{i}^{2} + \beta_{5}\text{age}_{i} \\ + \delta_{0} + \delta_{1}\text{nvif}\ \text{einc}_{i} + \delta_{2}\text{ed}_{i} + \delta_{3}\text{exp}_{i} + \delta_{4}\text{exp}_{i}^{2} + \delta_{5}\text{age}_{i}\end{matrix}\right)
$$

$$
-\Phi\left(\beta_{0} + \beta_{1}\text{nvif}\ \text{einc}_{i} + \beta_{2}\text{ed}_{i} + \beta_{3}\text{exp}_{i} + \beta_{4}\text{exp}_{i}^{2} + \beta_{5}\text{age}_{i}\right)
$$

The procedure for this computation consists of three steps.

**Step 1:** Compute an estimate of the probability of labour force participation for married women with the specified characteristics **who currently have** *one or more* **dependent children under 6 years of age, for whom dkidslt** $6<sub>i</sub> = 1$ **: i.e., compute an estimate of** 

$$
\Phi\left(x_{1i}^T\beta\right) = \Phi\left(\begin{matrix} \beta_0 + \beta_1 n \text{wifeinc}_i + \beta_2 \text{ed}_i + \beta_3 \exp_i + \beta_4 \exp_i^2 + \beta_5 \text{age}_i \\ + \delta_0 + \delta_1 n \text{wifeinc}_i + \delta_2 \text{ed}_i + \delta_3 \exp_i + \delta_4 \exp_i^2 + \delta_5 \text{age}_i \end{matrix}\right)
$$

**Step 2:** Compute an estimate of the probability of labour force participation for married women with the specified characteristics **who currently have** *no* **dependent children under 6 years of age, for whom dkidslt** $6<sub>i</sub> = 0$ **: i.e., compute an estimate of** 

 $\Phi(x_{0i}^T \beta) = \Phi(\beta_0 + \beta_1 \text{nvifeinc}_i + \beta_2 \text{ed}_i + \beta_3 \text{exp}_i + \beta_4 \text{exp}_i^2 + \beta_5 \text{age}_i)$ 

**<u>Step 3</u>:** Compute an estimate of the difference  $\Phi(x_{1i}^T \beta) - \Phi(x_{0i}^T \beta)$ , which is the marginal probability effect of having one or more pre-school aged children for married women who have the specified characteristics.

• Compute (or select) the values of the explanatory variables at which you wish to compute the marginal probability effect of the binary variable dkidslt6. For this purpose, we will use the **pooled sample** *medians* of the explanatory variables nwifeinc<sub>i</sub>, ed<sub>i</sub>, exp<sub>i</sub>, and age<sub>i</sub>. Enter the following commands:

```
summarize nwifeinc, detail
return list
scalar nwinc50p = r(p50)
summarize ed, detail
scalar ed50p = r(p50)
summarize exp, detail
scalar exp50p = r(p50)
scalar exp50psq = exp50p^2
summarize age, detail
scalar age50p = r(p50)
scalar list nwinc50p ed50p exp50p exp50psq age50p
```
The sample median values of the explanatory variables computed by these commands are as follows:

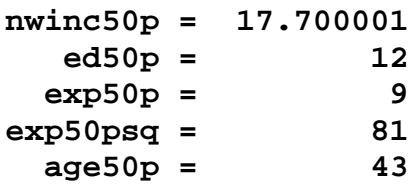

• **Step 1:** Use the **dprobit** command *with* the **at(***vecname***)** option to compute the marginal probability effects in Model 3 for median married women whose non-wife family income is \$17,700 per year (nwifeinc<sub>i</sub> = 17.700), who have 12 years of formal education (ed<sub>i</sub> = 12) and 9 years of actual work experience ( $\exp_i = 9$ ,  $\exp_i =$ 81), who are 43 years of age ( $age_i = 43$ ), and **who have** *one or more* **dependent children under 6 years of age (dkidslt6**  $= 1$ **).** You will first have to create the vector  $x_{1i}^T$  containing the median values of the regressors in Model 3 when dkidslt6<sub>i</sub> = 1, since the **dprobit** command does not permit number lists in the **at( )** option.

Remember that *Stata* places the equation intercept coefficient  $\beta_0$  in the *last*, not the first, element of the probit coefficient vector β, so that the coefficient vector β for Model 3 is written in *Stata* format as:

 $\beta = (\beta_1 \beta_2 \beta_3 \beta_4 \beta_5 \delta_0 \delta_1 \delta_2 \delta_3 \delta_4 \delta_5 \beta_0)^T$ 

In *Stata* format, the vector  $x_{1i}^T$  for Model 3 thus takes the form:

$$
x_{1i}^{T} = \begin{pmatrix} \text{nwifeinc}_{i} & \text{ed}_{i} & \text{exp}_{i} & \text{exp}_{i}^{2} & \text{age}_{i} & 1 & \text{nwifeinc}_{i} & \text{ed}_{i} & \text{exp}_{i} & \text{exp}_{i}^{2} & \text{age}_{i} & 1 \end{pmatrix}
$$
  
= 
$$
\begin{pmatrix} \text{nwinc50p ed50p exp50p exp50psp4 age50p 1} \\ \text{nwinc50p ed50p exp50p exp50psq age50p 1} \end{pmatrix}
$$

Enter the following commands:

```
matrix x1median = (nwinc50p, ed50p, exp50p, exp50psq, age50p, 1,
nwinc50p, ed50p, exp50p, exp50psq, age50p, 1)
matrix list x1median
dprobit inlf nwifeinc ed exp expsq age dkidslt6 d6nwinc d6ed 
d6exp d6expsq d6age, at(x1median)
ereturn list
```
Display and save the value of  $\Phi\left(x_i^T\hat{\beta}\right)$  generated by the above **dprobit** command, where  $\Phi(x_{1i}^T \hat{\beta})$  is an estimate of  $Pr(\text{inIf}_i = 1 | \text{dkidslt6}_i = 1)$ . The value of  $\Phi(x_{1i}^T \hat{\beta})$  is temporarily stored as the scalar **e(at)** following execution of the above **dprobit** command. Enter the commands:

**display e(at) scalar PHIx1med = e(at) scalar list PHIx1med**

These commands save the value of  $\Phi(\mathbf{x}_{\Pi}^T \hat{\boldsymbol{\beta}})$  as the scalar **PHIx1med**.

• **Step 2:** Now use the **dprobit** command *with* the **at(***vecname***)** option to compute the marginal probability effects in Model 3 for median married women whose non-wife family income is \$17,700 per year (nwifeinc<sub>i</sub> = 17.700), who have 12 years of formal education (ed<sub>i</sub> = 12) and 9 years of actual work experience ( $\exp_i = 9$ ,  $\exp_i =$ 81), who are 43 years of age ( $age_i = 43$ ), and **who have** *no* dependent children **under 6 years of age (dkidslt6 = 0).** Again, you will first have to create the vector  $x_{0i}^T$  containing the median values of the regressors in Model 3 when dkidslt6<sub>i</sub> = 0.

In *Stata* format, the vector  $x_{0i}^T$  for Model 3 takes the form:

$$
x_{0i}^{\mathrm{T}} = (\text{nvifeinc}_i \text{ ed}_i \text{ exp}_i \text{ exp}_i^2 \text{ age}_i 0 0 0 0 0 0 1)
$$
  
= (nvinc50p ed50p exp50p exp50psq age50p 0 0 0 0 0 1)

Enter the following commands:

```
matrix x0median = (nwinc50p, ed50p, exp50p, exp50psq, age50p, 0,
0, 0, 0, 0, 0, 1)
matrix list x0median
dprobit inlf nwifeinc ed exp expsq age dkidslt6 d6nwinc d6ed 
d6exp d6expsq d6age, at(x0median)
ereturn list
```
Display and save the value of  $\Phi\left(x_{0i}^T\hat{\beta}\right)$  generated by the above **dprobit** command, where  $\Phi(x_{0i}^T \hat{\beta})$  is an estimate of  $Pr(\text{inIf}_i = 1 | \text{dkidslto}_i = 0)$ . The value of  $\Phi(x_{0i}^T \hat{\beta})$  is temporarily stored as the scalar **e(at)** following execution of the above **dprobit** command. Enter the commands:

```
display e(at)
scalar PHIx0med = e(at)
scalar list PHIx0med
```
These commands save the value of  $\Phi\left(x_{0i}^T\hat{\beta}\right)$  as the scalar **PHIx0med**.

• **Step 3:** Finally, compute the estimate of the difference  $\Phi(\mathbf{x}_{1i}^T \boldsymbol{\beta}) - \Phi(\mathbf{x}_{0i}^T \boldsymbol{\beta})$ , which is the marginal probability effect having one or more dependent children under 6 years of age for married women who have the specified characteristics. Enter the commands:

#### **scalar diffPHImed = PHIx1med - PHIx0med scalar list PHIx1med PHIx0med diffPHImed**

The value of the scalar **diffPHImed** is the estimate for Model 3 of

$$
Pr\left(\text{inIf}_i = 1 | \text{dkidslto}_i = 1\right) - Pr\left(\text{inIf}_i = 1 | \text{dkidslto}_i = 0\right) = \Phi\left(x_{1i}^T \beta\right) - \Phi\left(x_{0i}^T \beta\right)
$$

i.e., of the **marginal** *probability* **effect of having one or more dependent children under 6 years of age** for married women who have the median characteristics of women in the full sample.

# **Marginal** *probability* **effects of** *continuous* **explanatory variables in Model 3 -** *dprobit*

# **Background**

♦ The **marginal** *probability* **effects of** *continuous* **explanatory variables in probit models** are the partial derivatives of the standard normal c.d.f.  $\Phi(\mathbf{x}_i^T \boldsymbol{\beta})$  with respect to the individual explanatory variables:

$$
\textbf{marginal probability effect of } \mathbf{X_j} = \frac{\partial \Phi\left(\mathbf{x_i^T\beta}\right)}{\partial \mathbf{X_{ij}}} = \frac{\partial \Phi\left(\mathbf{x_i^T\beta}\right)}{\partial \mathbf{x_i^T\beta}} \frac{\partial \mathbf{x_i^T\beta}}{\partial \mathbf{X_{ij}}} = \phi\left(\mathbf{x_i^T\beta}\right) \frac{\partial \mathbf{x_i^T\beta}}{\partial \mathbf{X_{ij}}}
$$

where

$$
\phi\left(\mathbf{x}_i^T\boldsymbol{\beta}\right) = \text{ the value of the standard normal p.d.f. evaluated at } \mathbf{x}_i^T\boldsymbol{\beta}
$$
\n
$$
\frac{\partial \mathbf{x}_i^T\boldsymbol{\beta}}{\partial \mathbf{X}_{ij}} = \text{ the marginal index effect of the continuous variable  $\mathbf{X}_j$ .
$$

♦ Recall that the **probit index function for Model 3** is:

$$
x_i^T \beta = \beta_0 + \beta_1 \text{nwtfeinc}_i + \beta_2 \text{ed}_i + \beta_3 \exp_i + \beta_4 \exp_i^2 + \beta_5 \text{age}_i
$$
  
+  $\delta_0$ dkidslt6<sub>i</sub> +  $\delta_1$ dkidslt6<sub>i</sub> nwtfeinc<sub>i</sub> +  $\delta_2$ dkidslt6<sub>i</sub>ed<sub>i</sub>  
+  $\delta_3$ dkidslt6<sub>i</sub> exp<sub>i</sub> +  $\delta_4$ dkidslt6<sub>i</sub> exp<sub>i</sub><sup>2</sup> +  $\delta_5$ dkidslt6<sub>i</sub> age<sub>i</sub>

# **Marginal** *Index* **Effects of Continuous Explanatory Variables – Model 3**

- ♦ For Model 3, there are *two* **sets of marginal index effects**, one for women who currently have no pre-school aged children (for whom dkidslt $6<sub>i</sub> = 0$ ), and the other for women who currently have one or more pre-school aged children (for whom  $dkidslt6<sub>i</sub> = 1).$
- ♦ The **marginal** *index* **effects** of the continuous explanatory variables in Model 3 are obtained by partially differentiating the index function  $x_i^T \beta$  for Model 3 with respect to each of the four continuous explanatory variables nwifeinc<sub>i</sub>, ed<sub>i</sub>, exp<sub>i</sub>, and  $age_i$ :

1. marginal index effect of nwifeinc<sub>i</sub> = 
$$
\frac{\partial x_i^T \beta}{\partial nwifeinc_i} = \beta_1 + \delta_1 \text{dkidslto}_i
$$

2. marginal index effect of ed<sub>i</sub> =  $\frac{\partial A_i}{\partial q} = \beta_2 + \delta_2$ dkidslt6<sub>i</sub> i T  $\frac{\partial^2 u}{\partial x^2} = \beta_2 + \delta_2$ dkidslt6 ed  $\frac{x_i^T \beta}{1} = \beta_2 + \delta$ ∂  $\partial x_i^T \beta$ 

3. marginal index effect of 
$$
\exp_{i} = \frac{\partial x_{i}^{T} \beta}{\partial \exp_{i}}
$$

\n
$$
= \beta_{3} + 2\beta_{4} \exp_{i} + (\delta_{3} + 2\delta_{4} \exp_{i}) \text{dkidslt6}_{i}
$$
\n4. marginal index effect of 
$$
\text{age}_{i} = \frac{\partial x_{i}^{T} \beta}{\partial \text{age}_{i}} = \beta_{5} + \delta_{5} \text{dkidslt6}_{i}
$$

*Note:* Each of these marginal *index* effects differs depending on whether dkidslt6<sub>i</sub> = 0 or dkidslt $6<sub>i</sub> = 1$ .

- The **marginal index effects for married women who currently have** *no preschool aged children* are obtained by setting the indicator variable dkidslt $6<sub>i</sub> = 0$  in expressions 1 to 4 above:
	- 5. marginal index effect of nwifeinc<sub>i</sub> =  $\frac{6A_i P}{2\pi r^2} = \beta_1$ i T i  $\frac{\partial x_i^T \beta}{\partial \text{nvifier}_{i}} = \beta_1$

6. marginal index effect of ed<sub>i</sub> =  $\frac{\partial X_i}{\partial x_i} = \beta_2$ i T i  $\frac{\partial x_i^T \beta}{\partial \text{ed}_i} = \beta$ 

- 7. marginal index effect of  $\exp_i = \frac{\partial A_i}{\partial \partial x_i} = \beta_3 + 2\beta_4 \exp_i$ i T  $\frac{\partial^2 P}{\partial x^2} = \beta_3 + 2\beta_4 \exp$  $\frac{\partial x_i^T \beta}{\partial \exp_i} = \beta_3 + 2\beta$
- 8. marginal index effect of age<sub>i</sub> =  $\frac{\partial A_i}{\partial \rho} = \beta_5$ i T i  $\frac{\partial x_i^T \beta}{\partial a g e_i} = \beta$
- ♦ The **marginal index effects for married women who currently have** *one or more pre-school aged children* are obtained by setting the indicator variable dkidslt $6<sub>i</sub> = 1$ in expressions 1 to 4 above:
	- 9. marginal index effect of nwifeinc<sub>i</sub> =  $\frac{\partial R_i}{\partial x_i} = \beta_1 + \delta_1$ i T i nwifeinc  $\frac{x_i^T \beta}{\beta} = \beta_1 + \delta$  $\partial$  $\frac{\partial x_i^T \beta}{\partial x_i} = \beta_1 + \delta_1$

10. marginal index effect of ed<sub>i</sub> =  $\frac{\partial A_i}{\partial x_i} = \beta_2 + \delta_2$ i T i ed  $\frac{x_i^T \beta}{4} = \beta_2 + \delta$ ∂  $\partial x_i^T \beta$ 

11. marginal index effect of  $\exp_i = \frac{\partial A_i}{\partial \rho_i} = \beta_3 + 2\beta_4 \exp_i + (\delta_3 + 2\delta_4 \exp_i)$ exp x  $3 + 2 \mu_4$   $\alpha_1$   $\mu_1$   $\alpha_3$   $\beta_4$   $\alpha_4$   $\alpha_1$ i T  $\frac{dP}{dt} = \beta_3 + 2\beta_4 \exp_i + (\delta_3 + 2\delta)$ ∂  $\partial x_i^T \beta$  $= \beta_2 + \delta_3 + 2(\beta_4 + \delta_4) \exp_i$ 

12. marginal index effect of age<sub>i</sub> =  $\frac{6 \text{ A}_{\text{i}} \rho}{2.5 \Omega} = \beta_5 + \delta_5$ i T i age  $\frac{x_i^T \beta}{\beta} = \beta_5 + \delta$  $\partial$  $\partial x_i^T \beta$ 

# **Marginal** *Probability* **Effects of Continuous Explanatory Variables – Model 3**

♦ The **marginal** *probability* **effects** of the four continuous explanatory variables in Model 3 are:

1. marginal probability effect of nwifeinc<sub>i</sub> =  $\frac{\partial \Phi(x_i^T \beta)}{\partial x_i^T \beta}$ i T i nwifeinc x ∂  $\partial \Phi$ ( $\mathbf{x}_i^{\mathrm{T}}$  $\boldsymbol{\beta}$  $= \phi(x_i^T \beta)$ i T  $T_{\rm R}$   $\begin{bmatrix} 0 & \Delta_i \end{bmatrix}$  $i^{P}$   $\partial$  nwifeinc x x ∂  $\phi(x_i^T\beta)$   $\frac{\partial x_i^T\beta}{\partial x_i^T\beta}$  $= \phi(x_i^T \beta)(\beta_1 + \delta_1 \text{dkidslto}_i)$ 2. marginal probability effect of ed<sub>i</sub> =  $\frac{\partial \Phi(x_i^T \beta)}{\partial x_i}$ i T i ed x ∂  $\partial \Phi$ (x<sup>T</sup> $\beta$  $= \phi(x_i^T \beta)$ i T  $T_{\mathsf{R}}$ ) $^{\mathsf{U} \mathsf{A}}$ i  $i P$  d  $\partial$  ed x x  $\partial$  $\phi(x_i^T\beta) \frac{\partial x_i^T\beta}{\partial x_i^T}$  $= \phi(x_i^T \beta)(\beta_2 + \delta_2 \text{dkidslt} \delta_i)$ 3. marginal probability effect of  $exp_i = \frac{\partial \Phi(x_i^T \beta)}{\partial \phi}$ i T i exp x ∂  $\partial \Phi(x_i^T \beta)$  $= \phi(x_i^T \beta)$ i T  $T_{\mathsf{R}}$ ) $\frac{U \Lambda_i}{T}$  $\int^{\text{a P}} \partial \exp$ x x ∂  $\phi(x_i^T\beta) \frac{\partial x_i^T\beta}{\partial x_i^T}$ 

$$
= \phi(x_i^{\mathrm{T}}\beta)(\beta_3 + 2\beta_4 \exp_i + (\delta_3 + 2\delta_4 \exp_i) \text{dkidslt} \, 6_i)
$$

4. marginal probability effect of age<sub>i</sub> = 
$$
\frac{\partial \Phi(x_i^T \beta)}{\partial age_i} = \phi(x_i^T \beta) \frac{\partial x_i^T \beta}{\partial age_i}
$$
  
=  $\phi(x_i^T \beta)(\beta_5 + \delta_5 \text{dkidslt}6_i)$ 

*Notes:* There are three features of these marginal probability effects for Model 3 that you should recognize.

- 1. Each of these marginal *probability* effects differs depending on whether dkidslt6i  $= 0$  or dkidslt6<sub>i</sub> = 1.
- 2. The marginal probability effect of a *continuous* explanatory variable  $X_i$  is proportional to the marginal index effect of  $X_i$ , where the factor of proportionality is the standard normal p.d.f. at  $x_i^T \beta$ :

# **marginal** *probability* **effect of**  $X_j = \phi(x_j^T \beta) \times$  **<b>marginal** *index* **effect** of  $X_j$

- 3. Estimation of the marginal probability effects of a continuous explanatory variable  $X_i$  requires one to choose a specific vector of regressor values  $x_i^T$ . Common choices for  $x_i^T$  are the **sample** *mean* and **sample** *median* values of the regressors.
- **The marginal** *probability* **effects for married women who currently have no preschool aged children** are obtained by setting the indicator variable dkidslt $6<sub>i</sub> = 0$  in expressions 1 to 4 above:
	- 5. marginal probability effect of nwifeinc<sub>i</sub> =  $\frac{\partial \Phi(x_i^T \beta)}{\partial x_i^T \partial y_j^T}$ i T i nwifeinc x ∂  $\partial \Phi$ (x<sup>T</sup> $\beta$  $= \phi(x_i^T \beta)$ i T  $T_{\mathsf{R}}$   $\cup$   $\Lambda$ <sub>i</sub>  $i^{p}$   $\partial$  nwifeinc x x ∂  $\phi(x_i^T\beta)$   $\frac{\partial x_i^T\beta}{\partial x_i^T\beta}$  $= \phi(x_i^T \beta) \beta_1$

6. marginal probability effect of ed<sub>i</sub> = 
$$
\frac{\partial \Phi(x_i^T \beta)}{\partial ed_i} = \phi(x_i^T \beta) \frac{\partial x_i^T \beta}{\partial ed_i}
$$
  
=  $\phi(x_i^T \beta) \beta_2$ 

7. marginal probability effect of 
$$
\exp_i = \frac{\partial \Phi(x_i^T \beta)}{\partial \exp_i} = \phi(x_i^T \beta) \frac{\partial x_i^T \beta}{\partial \exp_i}
$$
  
=  $\phi(x_i^T \beta) (\beta_3 + 2\beta_4 \exp_i)$ 

- 8. marginal probability effect of age<sub>i</sub> =  $\frac{\partial \Phi(x_i^T \beta)}{\partial x_i^T}$ i T i age x ∂  $\partial \Phi$ (x<sup>T</sup> $\beta$  $= \phi(x_i^T \beta)$ i T  $T_{\mathsf{R}}$ ) $\mathsf{L}_{\mathsf{A}}$  $\partial^{\mu}$   $\partial$  age x x ∂  $\phi(x_i^T\beta) \frac{\partial x_i^T\beta}{\partial x_i^T}$  $= \phi(x_i^T \beta) \beta_5$
- ♦ The **marginal** *probability* **effects for married women who currently have one or more pre-school aged children** are obtained by setting the indicator variable dkidslt $6<sub>i</sub> = 1$  in expressions 1 to 4 above:
	- 9. marginal probability effect of nwifeinc<sub>i</sub> =  $\frac{\partial \Phi(x_i^T \beta)}{\partial x_i^T \beta}$ i T i nwifeinc x ∂  $\partial \Phi$ (x<sup>T</sup> $\beta$  $= \phi(x_i^T \beta)$ i T  $T_{\rm R}$   $V_{\rm A}$  $i^{P}$   $\partial$  nwifeinc x x ∂  $\phi(x_i^T \beta)$   $\frac{\partial x_i^T \beta}{\partial x_i^T}$ =  $\phi$ ( $\mathbf{x}_i^{\mathrm{T}}\boldsymbol{\beta}$ )( $\boldsymbol{\beta}_1 + \boldsymbol{\delta}_1$ )

10. marginal probability effect of ed<sub>i</sub> = 
$$
\frac{\partial \Phi(x_i^T \beta)}{\partial ed_i} = \phi(x_i^T \beta) \frac{\partial x_i^T \beta}{\partial ed_i}
$$
  
\n=  $\phi(x_i^T \beta)(\beta_2 + \delta_2)$   
\n11. marginal probability effect of  $\exp_i = \frac{\partial \Phi(x_i^T \beta)}{\partial exp_i} = \phi(x_i^T \beta) \frac{\partial x_i^T \beta}{\partial exp_i}$   
\n=  $\phi(x_i^T \beta)(\beta_3 + 2\beta_4 exp_i + \delta_3 + 2\delta_4 exp_i)$   
\n=  $\phi(x_i^T \beta)(\beta_3 + \delta_3 + 2(\beta_4 + \delta_4)exp_i)$   
\n12. marginal probability effect of age<sub>i</sub> =  $\frac{\partial \Phi(x_i^T \beta)}{\partial age_i} = \phi(x_i^T \beta) \frac{\partial x_i^T \beta}{\partial age_i}$   
\n=  $\phi(x_i^T \beta)(\beta_5 + \delta_5)$ 

# **Testing for zero marginal** *probability* **effects of** *continuous* **explanatory variables in Model 3 –** *dprobit*

In Model 3, we want to test the proposition that the marginal effect of each continuous explanatory variable on the probability of married women's labour force participation is equal to zero. But since Model 3 incorporates different models of labour force participation for married women who have one or more pre-school aged children and married women who have no pre-school aged children, we will want to test each of these propositions for both groups of married women.

# *Important Point:*

The marginal probability effect of a continuous explanatory variable  $X_j$  is proportional to the marginal index effect of  $X_i$ , where the factor of proportionality is the standard normal p.d.f. at  $x_i^T$ β:

**marginal** *probability* **effect of**  $X_j = \phi(X_i^T \beta) \times$  **<b>marginal** *index* **effect of**  $X_j$ 

*Implication:* Any set of coefficient restrictions that is sufficient to make the **marginal**  *index* **effect** of a continuous explanatory variable **equal to zero** is also sufficient to make the **marginal** *probability* **effect** of that continuous explanatory variable **equal to zero**. In other words, testing the null hypothesis that the marginal *index* effect of a continuous explanatory variable equals zero is equivalent to testing the null hypothesis that the marginal *probability* effect of that continuous explanatory variable equals zero.

This section demonstrates how to test for zero marginal probability effects (and zero marginal index effects) of each continuous explanatory variable in Model 3 for each of the two groups of married women: (1) **married women who currently have no preschool aged children**, for whom the indicator variable **dkidslt6** $_{i} = 0$ ; and (2) **married women who currently have one or more pre-school aged children**, for whom the indicator variable **dkidslt6** $_{i} = 1$ .

• First, re-estimate probit Model 3. Enter the **probit** command:

**probit inlf nwifeinc ed exp expsq age dkidslt6 d6nwinc d6ed d6exp d6expsq d6age**

- ♦ *Test 1 - Model 3: for married women with no pre-school aged children*
- *Proposition:* The non-wife income of the family has no effect on the probability of labour force participation for married women who have no pre-school aged children; the marginal probability (and index) effect of nwifeinc<sub>i</sub> equals zero for married women for whom dkidslt $6<sub>i</sub> = 0$ .
- For married women for whom dkidslt $6_i = 0$ :

marginal probability effect of nwifeinc $_{i} = \phi(x_{i}^{T}\beta)\beta_{i}$ 

A sufficient condition for the marginal probability effect of nwifeinc<sub>i</sub> to equal zero for any given values of the regressors  $x_i^T$  is  $\beta_1 = 0$ .

♦ *Null and Alternative Hypotheses:* 

 $H_0$ : β<sub>1</sub> = 0 H<sub>1</sub>:  $\beta_1 \neq 0$  • To calculate a **Wald test** of this hypothesis and the corresponding p-value for the calculated W-statistic, enter the following **test**, **return list** and **display** commands:

```
test nwifeinc or test nwifeinc = 0
return list 
display sqrt(r(chi2))
```
• To calculate a **two-tail asymptotic t-test** of  $H_0$  against  $H_1$ , enter the following **lincom**, **return list** and **display** commands:

```
lincom _b[nwifeinc] 
return list 
display r(estimate)/r(se)
```
Compare the results of this two-tail t-test with those of the previous Wald test. You should be able to explain why the two tests are equivalent.

- ♦ *Test 1 - Model 3: for married women with one or more pre-school aged children*
- ♦ *Proposition:* The non-wife income of the family has no effect on the probability of labour force participation for married women who have one or more pre-school aged children; the marginal probability (and index) effect of nwifeinc<sub>i</sub> equals zero for married women for whom dkidslt $6<sub>i</sub> = 1$ .
- For married women for whom dkidslt $6_i = 1$ :

marginal probability effect of nwifeinc<sub>i</sub> =  $\phi(x_i^T \beta)(\beta_1 + \delta_1)$ 

A minimally sufficient condition for the marginal probability effect of nwifeinc<sub>i</sub> to equal zero for any given values of the regressors  $x_i^T$  is  $\beta_1 + \delta_1 = 0$ .

♦ *Null and Alternative Hypotheses:* 

H<sub>0</sub>:  $\beta_1 + \delta_1 = 0$ H<sub>1</sub>:  $\beta_1 + \delta_1 \neq 0$ 

• To calculate a **Wald test** of this hypothesis and the corresponding p-value for the calculated W-statistic, enter the following **test**, **return list** and **display** commands:

```
test nwifeinc + d6nwinc = 0
return list 
display sqrt(r(chi2))
```
• To calculate a **two-tail asymptotic t-test** of  $H_0$  against  $H_1$ , enter the following **lincom**, **return list** and **display** commands:

```
lincom _b[nwifeinc] + _b[d6nwinc]
return list 
display r(estimate)/r(se)
```
Compare the results of this two-tail t-test with those of the previous Wald test. You should be able to explain why the two tests are equivalent.

- ♦ *Test 2 - Model 3: for married women with no pre-school aged children*
- ♦ *Proposition:* For married women who have no pre-school aged children, the probability of labour force participation does not depend on their education; the marginal probability (and index) effect of ed<sub>i</sub> equals zero for married women for whom dkidslt $6<sub>i</sub> = 0$ .
- $\bullet$  *For married women for whom dkidslt6<sub>i</sub> = 0:*

marginal probability effect of ed $_i = \phi \big( x_i^{\mathsf{T}} \beta \big) \beta_2$ 

A sufficient condition for the marginal probability effect of  $ed_i$  to equal zero for any given values of the regressors  $x_i^T$  is  $\beta_2 = 0$ .

♦ *Null and Alternative Hypotheses:* 

```
H_0: β<sub>2</sub> = 0
H<sub>1</sub>: β<sub>2</sub> \neq 0
```
• To calculate a **Wald test** of this hypothesis and the corresponding p-value for the calculated W-statistic, enter the following **test**, **return list** and **display** commands:

```
test ed or test ed = 0
return list 
display sqrt(r(chi2))
```
• To calculate a **two-tail asymptotic t-test** of  $H_0$  against  $H_1$ , enter the following **lincom**, **return list** and **display** commands:

```
lincom _b[ed] 
return list 
display r(estimate)/r(se)
```
Compare the results of this two-tail t-test with those of the previous Wald test. You should be able to explain why the two tests are equivalent.

- ♦ *Test 2 - Model 3: for married women with one or more pre-school aged children*
- *Proposition:* For married women who have one or more pre-school aged children, the probability of labour force participation does not depend on their education; the marginal probability (and index) effect of ed<sub>i</sub> equals zero for married women for whom dkidslt $6<sub>i</sub> = 1$ .
- For married women for whom dkidslt $6_i = 1$ :

marginal probability effect of ed<sub>i</sub> =  $\phi(x_i^T \beta)(\beta_2 + \delta_2)$ 

A minimally sufficient condition for the marginal probability effect of  $ed_i$  to equal zero for any given values of the regressors  $x_i^T$  is  $\beta_2 + \delta_2 = 0$ .

♦ *Null and Alternative Hypotheses:* 

H<sub>0</sub>:  $\beta_2 + \delta_2 = 0$ H<sub>1</sub>:  $\beta_2 + \delta_2 \neq 0$ 

• To calculate a **Wald test** of this hypothesis and the corresponding p-value for the calculated W-statistic, enter the following **test**, **return list** and **display** commands:

```
test ed + d6ed = 0
return list 
display sqrt(r(chi2))
```
• To calculate a **two-tail asymptotic t-test** of  $H_0$  against  $H_1$ , enter the following **lincom**, **return list** and **display** commands:

**lincom \_b[ed] + \_b[d6ed] return list display r(estimate)/r(se)**

Compare the results of this two-tail t-test with those of the previous Wald test. You should be able to explain why the two tests are equivalent.

- ♦ *Test 3 - Model 3: for married women with no pre-school aged children*
- ♦ *Proposition:* Years of actual work experience have no effect on the probability of labour force participation for married women who have no pre-school aged children; the marginal probability (and index) effect of  $exp_i$  equals zero for married women for whom dkidslt $6<sub>i</sub> = 0$ .
- $\bullet$  *For married women for whom dkidslt6* $<sub>i</sub> = 0$ :</sub>

marginal probability effect of  $\exp_i = \phi (x_i^T \beta) (\beta_3 + 2 \beta_4 \exp_i)$ 

A sufficient condition for the marginal probability effect of  $\exp_i$  to equal zero for any given values of the regressors  $x_i^T$  is  $\beta_3 = 0$  and  $\beta_4 = 0$ .

♦ *Null and Alternative Hypotheses:* 

H<sub>0</sub>: β<sub>3</sub> = 0 *and* β<sub>4</sub> = 0 H<sub>1</sub>:  $β_3 \neq 0$  *and/or*  $β_4 \neq 0$ 

• To calculate a **Wald test** of this hypothesis and the corresponding p-value for the calculated W-statistic, enter the following **test**, and **return list** commands:

**test exp expsq return list** 

- ♦ *Test 3 - Model 3: for married women with one or more pre-school aged children*
- ♦ *Proposition:* Years of actual work experience have no effect on the probability of labour force participation for married women who have one or more pre-school aged children; the marginal probability (and index) effect of  $exp_i$  equals zero for married women for whom dkidslt $6<sub>i</sub> = 1$ .

• For married women for whom dkidslt $6_i = 1$ :

marginal probability effect of  $\exp_i = \phi (x_i^T \beta) (\beta_3 + \delta_3 + 2(\beta_4 + \delta_4) \exp_i)$ 

A minimally sufficient condition for the marginal probability effect of  $exp_i$  to equal zero for any given values of the regressors  $x_i^T$  is  $\beta_3 + \delta_3 = 0$  and  $\beta_4 + \delta_4 = 0$ .

### ♦ *Null and Alternative Hypotheses:*

H<sub>0</sub>:  $\beta_3 + \delta_3 = 0$  *and*  $\beta_4 + \delta_4 = 0$ H<sub>1</sub>:  $\beta_3 + \delta_3 \neq 0$  *and/or*  $\beta_4 + \delta_4 \neq 0$ 

• To calculate a **Wald test** of this hypothesis and the corresponding p-value for the calculated W-statistic, enter the following **test** and **return list** commands:

```
test exp + d6exp = 0, notest
test expsq + d6expsq = 0, accumulate
return list
```
- ♦ *Test 4 - Model 3: for married women with no pre-school aged children*
- *Proposition:* For married women who have no pre-school aged children, their age has no effect on their probability of labour force participation; the marginal probability (and index) effect of age<sub>i</sub> equals zero for married women for whom  $dkidslt6<sub>i</sub> = 0.$
- For married women for whom dkidslt $6_i = 0$ :

marginal probability effect of age<sub>i</sub> =  $\phi(x_i^T \beta) \beta_5$ 

A sufficient condition for the marginal probability effect of age<sub>i</sub> to equal zero for any given values of the regressors  $x_i^T$  is  $\beta_5 = 0$ .

♦ *Null and Alternative Hypotheses:* 

 $H_0$ : β<sub>5</sub> = 0 H<sub>1</sub>:  $\beta_5 \neq 0$  • To calculate a **Wald test** of this hypothesis and the corresponding p-value for the calculated W-statistic, enter the following **test**, **return list** and **display** commands:

```
test age or test age = 0
return list 
display sqrt(r(chi2))
```
• To calculate a **two-tail asymptotic t-test** of  $H_0$  against  $H_1$ , enter the following **lincom**, **return list** and **display** commands:

```
lincom _b[age] 
return list 
display r(estimate)/r(se)
```
Compare the results of this two-tail t-test with those of the previous Wald test. You should be able to explain why the two tests are equivalent.

- ♦ *Test 4 - Model 3: for married women with one or more pre-school aged children*
- ♦ *Proposition:* For married women who have one or more pre-school aged children, their age has no effect on their probability of labour force participation; the marginal probability (and index) effect of age<sub>i</sub> equals zero for married women for whom  $dkidslt6<sub>i</sub> = 1.$
- For married women for whom dkidslt $6_i = 1$ :

marginal probability effect of age<sub>i</sub> =  $\phi(x_i^T \beta)(\beta_5 + \delta_5)$ 

A minimally sufficient condition for the marginal probability effect of age<sub>i</sub> to equal zero for any given values of the regressors  $x_i^T$  is  $\beta_5 + \delta_5 = 0$ .

♦ *Null and Alternative Hypotheses:* 

H<sub>0</sub>:  $\beta_5 + \delta_5 = 0$ H<sub>1</sub>:  $\beta_5 + \delta_5 \neq 0$  • To calculate a **Wald test** of this hypothesis and the corresponding p-value for the calculated W-statistic, enter the following **test**, **return list** and **display** commands:

```
test age + d6age = 0
return list 
display sqrt(r(chi2))
```
• To calculate a **two-tail asymptotic t-test** of  $H_0$  against  $H_1$ , enter the following **lincom**, **return list** and **display** commands:

```
lincom _b[age] + _b[d6age]
return list 
display r(estimate)/r(se)
```
Compare the results of this two-tail t-test with those of the previous Wald test. You should be able to explain why the two tests are equivalent.

### **Computing estimates of the marginal** *probability* **effects of** *continuous* **explanatory variables in Model 3 --** *dprobit*

# *Introduction*

For any explanatory variable, there are **two distinct** *empirical* **questions** that an econometric investigation of married women's labour force participation (or any other binary outcome) should address.

- The first question concerns the *existence* of a relationship: is a particular explanatory variable related to the probability of married women's labour force participation, conditional on other explanatory variables included in the model? In other words, is the marginal probability effect of a particular explanatory variable on the probability of married women's labour force participation non-zero?
- The second question concerns the *magnitude* of the relationship: how large a change in the conditional probability of married women's labour force participation is associated with a one-unit increase in the value of a particular continuous explanatory variable, holding constant the values of all other explanatory variables included in the model?

The previous section addressed the first question for each of the four continuous explanatory variables in Model 3. This section demonstrates how to address the second question for each of the continuous explanatory variables nwifeinc<sub>i</sub>, ed<sub>i</sub>, exp<sub>i</sub>, and  $age<sub>i</sub>$ .

# *Procedure*

Recall that the **marginal** *probability* effect of a *continuous* explanatory variable  $X_i$  is proportional to the marginal index effect of  $X_i$ , where the factor of proportionality is the standard normal p.d.f. evaluated at  $x_i^T \beta$ :

# $\bf{marginal}$   $\bm{probability}$   $\bf{effect}$   $\bf{of}$   $\bf{X_j}$   $=$   $\; \phi\!\big(\rm{x}_i^{\rm{T}}\beta\big) \times \bf{marginal}$   $\bm{index}$   $\bf{effect}$   $\bf{of}$   $\bf{X_j}$

This expression implies that to compute estimates of the marginal *probability* effect of each *continuous* explanatory variable, we must first do two things. First, we must compute an estimate  $x_i^T \hat{\beta}$  of  $x_i^T \beta$ . Second, we must compute the value of  $\phi(x_i^T \hat{\beta})$ , i.e., the value of the standard normal density function evaluated at  $x_i^T \hat{\beta}$ .

# **Marginal** *probability* **effects for married women for whom**  $dkidslt6<sub>i</sub> = 0$

In this section, we compute the marginal probability effects of the four continuous explanatory variables in Model 3 for married women who have the sample median values of nwifeinc<sub>i</sub>, ed<sub>i</sub>, exp<sub>i</sub>, and age<sub>i</sub>, and **no pre-schooled aged children** (for whom  $\mathbf{dkid}$ **sit** $6_i = 0$ ).

• To compute marginal probability effects for the median married woman who has no pre-school aged children, we first re-estimate Model 3 using the **dprobit** command with the **at(***vecname***)** option. The vector to use in the **at(***vecname***)** option is the vector  $x_{0i}^T$  containing the median values of the regressors in Model 3 when dkidslt6<sub>i</sub>  $= 0$ :

$$
x_{0i}^T = \begin{pmatrix} \text{nvifeinc}_i & \text{ed}_i & \text{exp}_i & \text{exp}_i^2 & \text{age}_i & 0 & 0 & 0 & 0 & 0 & 1 \end{pmatrix}
$$
  
= (nwinc50p ed50p exp50p exp50psq age50p 0 0 0 0 0 1)

You previously created the vector  $x_{0i}^T$  and named it **x0median**. So simply enter the commands:

```
dprobit inlf nwifeinc ed exp expsq age dkidslt6 d6nwinc d6ed 
d6exp d6expsq d6age, at(x0median)
ereturn list 
display e(at)
```
Recall that the scalar **e(at)** contains the value of  $\Phi\left(x_{0i}^T\hat{\beta}\right)$  generated by the previous **dprobit** command, where  $\Phi(\mathbf{x}_{0i}^T \hat{\boldsymbol{\beta}})$  is an estimate of  $\Pr(\text{inIf}_i = 1 | \text{dkidelt6}_i = 0)$ .

• Second, use the *Stata* statistical function **invnormal**( ) to save the value of  $x_{0i}^{T} \hat{\beta}$ . Enter the commands:

```
scalar x0medbhat = invnormal(e(at))
scalar list x0medbhat
```
• Third, use the *Stata* statistical function **normalden( )** to save as a scalar the value of  $\phi(x_{0i}^T \hat{\beta})$ , which is the standard normal density function (or p.d.f.) evaluated at  $x_{0i}^T \hat{\beta}$ . Enter the commands:

```
scalar phix0med = normalden(x0medbhat)
scalar list phix0med
```
These commands save the value of  $\phi\left(x_{0i}^T\hat{\beta}\right)$  as the scalar **phix0med**.

• Compute the **estimated marginal** *probability* **effect of explanatory variable**  *nwifeinci* for the *median* **married woman who has** *no pre-school aged children*, which when  $dkidslt6<sub>i</sub> = 0$  is given by the function:

 $e$ s*timated* marginal  $\bm{probability}$  effect of  $\bm{nwi}$ feinc $_{\bf i} = \phi\big(\mathrm{x}_{0:\bf i}^{\mathrm{T}}\hat{\bm{\beta}}\big)\hat{\bm{\beta}}_{1}$  $\phi\bigl(\mathrm{x}_{0\mathsf{i}}^{\,\mathrm{T}}\hat{\beta}\bigr)\hat{\beta}$ 

Enter the **lincom** command:

```
lincom phix0med*_b[nwifeinc]
```
• Compute the **estimated marginal** *probability* **effect of explanatory variable** *ed<sub>i</sub>* **for** the *median* **married woman who has** *no pre-school aged children*, which when **dkidslt6** $i = 0$  is given by the function:

 $e$ s*timated* marginal  $\bm{probability}$  effect of ed $_{\bf i}\,=\,\phi\big(\mathrm{x}_{0\mathsf{i}}^{\mathrm{T}}\hat{\beta}\big)\hat{\beta}_{2\mathsf{i}}$  $\phi\left(\boldsymbol{\mathrm{x}}_{0\mathsf{i}}^\text{T} \boldsymbol{\hat{\beta}}\right) \boldsymbol{\hat{\beta}}$ 

Enter the **lincom** command:

**lincom phix0med\*\_b[ed]**

• Compute the **estimated marginal** *probability* **effect of explanatory variable** *expi* for the *median* **married woman who has** *no pre-school aged children*, which when **dkidslt6** $i = 0$  is given by the function:

 $\bm{e}$ stimated <code>marginal</code>  $\bm{p}$ robability <code>effect</code> of  $\bm{\exp_i}\,=\,\varphi\!\!\left(\!\chi^{\,\text{T}}_{0i}\hat{\bm{\beta}}\right)\!\!\left(\hat{\bm{\beta}}_3+2\hat{\bm{\beta}}_4\exp\!\!50\text{p}\right)$ 

Enter the **lincom** command:

**lincom phix0med\*(\_b[exp] + 2\*\_b[expsq]\*exp50p)**

• Compute the **estimated marginal** *probability* **effect of explanatory variable** *agei* for the *median* **married woman who has** *no pre-school aged children*, which when **dkidslt6** $i = 0$  is given by the function:

 $e$ stimated marginal  $\bm{probability}$  effect of  $\mathbf{age_i} = \phi\big(\mathrm{x}_{0i}^{\mathrm{T}}\hat{\mathrm{\beta}}\big)\hat{\mathrm{\beta}}_5$  $\phi\bigl(\mathrm{x}_{0\mathsf{i}}^{\,\mathrm{T}}\hat{\beta}\bigr)\hat{\beta}$ 

Enter the **lincom** command:

**lincom phix0med\*\_b[age]**

### **Marginal** *probability* **effects for married women for whom**  $dkidslt6<sub>i</sub> = 1$

In this section, we compute the marginal probability effects of the four continuous explanatory variables in Model 3 for married women who have the sample median values of nwifeinc<sub>i</sub>, ed<sub>i</sub>, exp<sub>i</sub>, and age<sub>i</sub>, and **one or more pre-schooled aged children** (for whom  $dkidslt6<sub>i</sub> = 1$ ).

• To compute marginal probability effects for the median married woman who has at least one pre-school aged child, we first re-estimate Model 3 using the **dprobit** command with the **at(***vecname***)** option. The vector to use in the **at(***vecname***)** option is the vector  $x_{ii}^T$  containing the median values of the regressors in Model 3 when  $dkidslt6<sub>i</sub> = 1$ :

$$
x_{1i}^{T} = \begin{pmatrix} \text{nwifeinc}_{i} & \text{ed}_{i} & \text{exp}_{i} & \text{exp}_{i}^{2} & \text{age}_{i} & 1 & \text{nwifeinc}_{i} & \text{ed}_{i} & \text{exp}_{i} & \text{exp}_{i}^{2} & \text{age}_{i} & 1 \end{pmatrix}
$$
  
= 
$$
\begin{pmatrix} \text{nwinc50p ed50p exp50p exp50pspq age50p 1} \\ \text{nwinc50p ed50p exp50p exp50pspq age50p 1} \end{pmatrix}
$$

You previously created the vector  $x_{1i}^T$  and named it **x1median**. So simply enter the commands:

**dprobit inlf nwifeinc ed exp expsq age dkidslt6 d6nwinc d6ed d6exp d6expsq d6age, at(x1median) ereturn list display e(at)**

Recall that the scalar **e(at)** contains the value of  $\Phi\left(x_{1i}^T\hat{\beta}\right)$  generated by the previous **dprobit** command, where  $\Phi(\mathbf{x}_{i}^T \hat{\boldsymbol{\beta}})$  is an estimate of  $\Pr(\text{inIf}_i = 1 | \text{dkidslt6}_i = 1)$ .

• Second, use the *Stata* statistical function **invnormal**( ) to save the value of  $x_{ii}^{T}\hat{\beta}$ . Enter the commands:

```
scalar x1medbhat = invnormal(e(at))
scalar list x1medbhat
```
• Third, use the *Stata* statistical function **normalden( )** to save as a scalar the value of  $\phi(x_{1i}^{T}\hat{\beta})$ , which is the standard normal density function (or p.d.f.) evaluated at  $x_{1i}^{T}\hat{\beta}$ . Enter the commands:

```
scalar phix1med = normalden(x1medbhat)
scalar list phix1med
```
These commands save the value of  $\phi(x_{1i}^T \hat{\beta})$  as the scalar **phix1med**.

• Compute the **estimated marginal** *probability* **effect of explanatory variable**  *nwifeinci* for the *median* **married woman who has** *one or more pre-school aged children*, which when **dkidslt6** $_{i} = 1$  is given by the function:

 $e$ s*timated* marginal  $\bm{probability}$  effect of  $\bm{nw}$ ifeinc $_{\bf i} \, = \, \phi\big(\mathrm{x}_{1i}^{\mathrm{T}} \hat{\beta} \big) \! \big( \hat{\beta}_{1} + \hat{\delta}_{1} \big)$  $\phi\left(\chi_{1i}^{\text{T}}\hat{\beta}\right)\left(\hat{\beta}_1+\hat{\delta}\right)$ 

Enter the **lincom** command:

```
lincom phix1med*(_b[nwifeinc] + _b[d6nwinc])
```
• Compute the **estimated marginal** *probability* **effect of explanatory variable** *ed<sub>i</sub>* **for** the *median* **married woman who has** *one or more pre-school aged children*, which when  $dkidslt6<sub>i</sub> = 1$  is given by the function:

 *estimated* marginal  $\bm{probability}$  effect of ed $_{\bf i} \, = \, \phi\big(\mathrm{x}_{1\hat{\mathbf{i}}}^{\mathrm{T}}\hat{\beta}\big)\!\big(\hat{\beta}_{2} + \hat{\delta}_{2}\big)$  $\phi\left(\chi_{1i}^{\text{T}}\hat{\beta}\right)\left(\hat{\beta}_2+\hat{\delta}\right)$ 

Enter the **lincom** command:

```
lincom phix1med*(_b[ed] + _b[d6ed])
```
• Compute the **estimated marginal** *probability* **effect of explanatory variable** *expi* for the *median* **married woman who has** *one or more pre-school aged children*, which when  $dkidslt6<sub>i</sub> = 1$  is given by the function:

estimated marginal *probability* effect of  $exp_i =$  $\phi\left(\mathbf{x}_{1i}^{\mathrm{T}}\hat{\beta}\right)\left(\hat{\beta}_{3}+\hat{\delta}_{3}+2\left(\hat{\beta}_{4}+\hat{\delta}_{4}\right)\exp50\mathbf{p}\right)$  Enter *on one line* the **lincom** command:

```
lincom phix1med*(_b[exp] + _b[d6exp] + 2*(_b[expsq] + 
_b[d6expsq])*exp50p)
```
• Compute the **estimated marginal** *probability* **effect of explanatory variable** *agei* for the *median* **married woman who has** *one or more pre-school aged children*, which when  $dkidslt6<sub>i</sub> = 1$  is given by the function:

 $\bm{e}$ stimated  $\bm{{\rm{marginal}}}\ \bm{probability}$  effect of  $\bm{{\rm{age_i}}} = \phi\big(x_{\rm{ii}}^{\rm{T}}\beta\big)\!\big(\hat{\bm{\beta}}_{\rm{s}} + \hat{\bm{\delta}}_{\rm{s}}\big)$ 

Enter the **lincom** command:

**lincom phix1med\*(\_b[age] + \_b[d6age])**

# **Computing the marginal** *probability* **effect of the binary explanatory variable** *dkidslt6<sup>i</sup>* **in Model 3 –** *probit* **command followed by** *margins* **command**

You have previously computed an estimate of the marginal probability effect of the **binary explanatory variable** *dkidslt6<sub>i</sub>* **in Model 3 at the sample median values of the** continuous explanatory variables; however, that procedure, while completely correct, was somewhat laborious. This section demonstrates a much shorter and easier procedure that uses the **margins** command after Maximum Likelihood estimation of Model 3 with a **probit** command for computing the **marginal** *probability* **effect of the dummy variable** *dkidslt6<sub>i</sub>* **in Model 3** for married women who have the sample median values of the explanatory variables nwifeinc<sub>i</sub>, ed<sub>i</sub>,  $\exp_i$ , and  $\text{age}_i$ .

• First, use the **probit** command to re-estimate Model 3, with all regressors entered in factor-variable notation to distinguish between *continuous* **and** *categorical* **explanatory variables**. Model 3 contains four *continuous* explanatory variables, specifically nwifeinc<sub>i</sub>, ed<sub>i</sub>, exp<sub>i</sub>, and age<sub>i</sub>, and one *binary categorical* explanatory variable, **dkidslt6i**. Enter *on one line* the following command:

```
probit inlf c.nwifeinc c.ed c.exp c.exp#c.exp c.age i.dkidslt6 
i.dkidslt6#(c.nwifeinc c.ed c.exp c.exp#c.exp c.age)
```
• Second, use a **margins** command with the **at( )** option to compute estimates of the *conditional* **probability of labour force participation** for (1) **married women with** *no pre-school aged children*, for whom  $\text{dkidslt6}_i = 0$ , and (2) **married women with** *one or more pre-school aged children*, for whom **dkidslt6** $_{i} = 1$ . Note that the **at( )** option is used tell *Stata* that these conditional probabilities of labour force participation are to be computed at the **sample** *median* **values** of the four continuous explanatory variables nwifeinc, ed,  $\exp_i$ , and  $\text{age}_i$ . Enter the following **margins** command:

```
margins i.dkidslt6, at((median) nwifeinc ed exp age)
```
• Third, use a second **margins** command with the **at( )** option to compute an estimate of the *marginal* **probability effect of dkidslt6i,** which by definition is the difference in the conditional probability of labour force participation between married women with pre-school aged children (for whom  $dkidslt6<sub>i</sub> = 1$ ) and married women with no pre-school aged children (for whom  $dkidslt6<sub>i</sub> = 0$ ). Enter the following two **margins** commands:

```
margins r.dkidslt6, at((median) nwifeinc ed exp age)
margins r.dkidslt6, at((median) nwifeinc ed exp age)
contrast(nowald effects)
```
Note that the first of the above **margins** commands reports a **Wald test** of the null hypothesis that the *marginal* probability effect of dkidslt6<sub>i</sub> at sample median values of nwifeinc<sub>i</sub>, ed<sub>i</sub>,  $exp_i$ , and age is equal to zero, whereas the second **margins** command reports an equivalent **large-sample t-test** of the same null hypothesis. Otherwise, the results produced by these two **margins** commands are identical.

# **Computing the marginal** *probability* **effect of the** *continuous* **explanatory variables in Model 3 –** *probit* **command followed by** *margins* **command**

The **margins** command can easily be used to compute for each of the four *continuous* **explanatory variables** in Model 3 estimates of the *marginal* **probability effect** of that continuous variable for both **married women** *without* **pre-school aged children** and **married women** *with one or more* **pre-school aged children**. The **margins** command can also be used to compute the difference between these two marginal effects for each continuous explanatory variable, and to perform a two-tail test of the null hypothesis

that this difference is equal to zero. This section shows you how to use the **margins** command to perform these calculations for each of the four continuous explanatory variables **nwifeinc**<sub>i</sub>, **ed**<sub>i</sub>, **exp**<sub>i</sub>, and **age**<sub>i</sub> in Model 3.

### **1. The continuous explanatory variable** *nwifeinci*

• First, use a **margins** command to compute estimates of the *marginal* **probability effect of non-wife family income** *nwifeinci* for (1) the *median* **married woman who has** *no pre-school aged children*, for whom **dkidslt6** $_{i} = 0$  and (2) the *median* **married woman who has** *one or more pre-school aged children*, for whom **dkidslt6** $_{i}$  = 1. Enter *on one line* the **margins** command:

```
margins i.dkidslt6, dydx(c.nwifeinc) at((median) nwifeinc ed exp
age)
```
• Second, use a second **margins** command to compute an estimate of the *difference* between **(1)** the **estimated marginal** *probability* **effect of** *nwifeinci* for the *median* **married woman who has** *one or more pre-school aged children*, for whom **dkidslt6**<sup> $i$ </sup> = 1 and (2) the **estimated marginal** *probability* **effect of** *nwifeinc***<sub>***i***</sub> for the** *median* **married woman who has** *no pre-school aged children*, for whom **dkidslt6i = 0**. Enter *on one line* each of the following two **margins** commands:

```
margins r.dkidslt6, dydx(c.nwifeinc) at((median) nwifeinc ed exp
age)
margins r.dkidslt6, dydx(c.nwifeinc) at((median) nwifeinc ed exp
age) contrast(nowald effects)
```
### **2. The continuous explanatory variable** *edi*

• First, use a **margins** command to compute estimates of the *marginal* **probability effect of years of formal education** *edi* for (1) the *median* **married woman who has** *no pre-school aged children*, for whom **dkidslt6** $\mathbf{i} = \mathbf{0}$  and (2) the *median* **married woman who has** *one or more pre-school aged children*, for whom **dkidslt6** $_{i}$  = 1. Enter *on one line* the **margins** command:

```
margins i.dkidslt6, dydx(c.ed) at((median) nwifeinc ed exp age)
```
• Second, use a second **margins** command to compute an estimate of the *difference* between **(1)** the **estimated marginal** *probability* **effect of** *edi* for the *median* **married woman who has** *one or more pre-school aged children*, for whom **dkidslt6**<sup> $i$ </sup> = 1 and (2) the **estimated marginal** *probability* **effect of** *ed<sub>i</sub>* **for the** *median* **married woman who has** *no pre-school aged children*, for whom **dkidslt6i = 0**. Enter *on one line* each of the following two **margins** commands:

**margins r.dkidslt6, dydx(c.ed) at((median) nwifeinc ed exp age) margins r.dkidslt6, dydx(c.ed) at((median) nwifeinc ed exp age) contrast(nowald effects)**

### **3. The continuous explanatory variable** *expi*

• First, use a **margins** command to compute estimates of the *marginal* **probability effect of years of work experience** *expi* for (1) the *median* **married woman who has** *no pre-school aged children*, for whom **dkidslt6** $i = 0$  and (2) the *median* **married woman who has** *one or more pre-school aged children*, for whom **dkidslt6** $_{i}$  = 1. Enter *on one line* the **margins** command:

**margins i.dkidslt6, dydx(c.exp) at((median) nwifeinc ed exp age)**

• Second, use a second **margins** command to compute an estimate of the *difference* between **(1)** the **estimated marginal** *probability* **effect of** *expi* for the *median* **married woman who has** *one or more pre-school aged children*, for whom **dkidslt6**<sup> $i$ </sup> = 1 and (2) the **estimated marginal** *probability* **effect of** *exp<sub>i</sub>* **for the** *median* **married woman who has** *no pre-school aged children*, for whom **dkidslt6i = 0**. Enter *on one line* each of the following two **margins** commands:

```
margins r.dkidslt6, dydx(c.exp) at((median) nwifeinc ed exp age)
margins r.dkidslt6, dydx(c.exp) at((median) nwifeinc ed exp age)
contrast(nowald effects)
```
### **4. The continuous explanatory variable** *agei*

• First, use a **margins** command to compute estimates of the *marginal* **probability effect of age** *age<sub>i</sub>* for (1) the *median* **married woman who has** *no pre-school aged children*, for whom **dkidslt6**<sup> $i$ </sup> = 0 and (2) the *median* **married woman who has** *one*  *or more pre-school aged children*, for whom  $dkidslt6<sub>i</sub> = 1$ . Enter *on one line* the **margins** command:

**margins i.dkidslt6, dydx(c.age) at((median) nwifeinc ed exp age)**

• Second, use a second **margins** command to compute an estimate of the *difference* between (1) the **estimated marginal** *probability* **effect of** *age<sub>i</sub>* **for the** *median* **married woman who has** *one or more pre-school aged children*, for whom **dkidslt6**<sup> $i$ </sup> = 1 and (2) the **estimated marginal** *probability* **effect of** *age<sub>i</sub>* **for the** *median* **married woman who has** *no pre-school aged children*, for whom **dkidslt6i = 0**. Enter *on one line* each of the following two **margins** commands:

```
margins r.dkidslt6, dydx(c.age) at((median) nwifeinc ed exp age)
margins r.dkidslt6, dydx(c.age) at((median) nwifeinc ed exp age)
contrast(nowald effects)
```
### **Preparing to End Your** *Stata* **Session**

**Before you end your** *Stata* **session**, you should do two things.

• First, you will want to **save the current data set**. Enter the following **save** command with the **replace** option to save the current data set as *Stata*-format data set **mroz.dta**:

**save mroz, replace**

• Second, **close the command log file** you have been recording. Enter the command:

**cmdlog close**

• Third, **close the log file** you have been recording. Enter the command:

**log close**

#### **End Your** *Stata* **Session -- exit**

• **To end your** *Stata* **session**, use the **exit** command. Enter the command:

**exit** *or* **exit, clear**

### **Cleaning Up and Clearing Out**

**After returning to Windows**, you should copy all the files you have used and created during your *Stata* session to your own portable electronic storage device, such as a flash memory stick. These files will be found in the *Stata working directory*, which is usually **C:\data** on the computers in Dunning 350, and **D:\courses** on the computers in MC B111. There are three files you will want to be sure you have: the *Stata* log file **452tutorial9.log**; the *Stata* command log file **452tutorial9.txt**; and the *Stata*-format data set **mroz.dta**. Use the Windows **copy** command to copy any files you want to keep to your own personal portable storage device (e.g., a flash memory stick).

Finally, **as a courtesy to other users** of the computing classroom, please delete all the files you have used or created from the *Stata* working directory.